# **République Algérienne Démocratique et Populaire Ministère de l'Enseignement Supérieur et de la Recherche Scientifique**

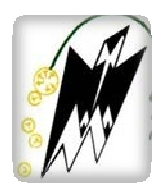

**UNIVERSITE MOULOUD MAMMERI DE TIZI-OUZOU** 

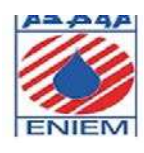

**Faculté des Sciences**

**Département de Mathématiques**

**Mémoire de fin d'étude**

**En vue de l'obtention du Diplôme de Master Professionnel en Mathématiques Appliquées à la Gestion**

**Thème**

**Application de Quelques Méthodes de**

**Recherche Opérationnelle sur les circuits de** 

# **production cas ENIEM**

# **Membres du Jury :** Présenté par :

Président : M<sup>r</sup> Ouanes Amichi Djamila

Examinateur : M<sup>r</sup> kasdi Rahmani Rebiha

Promoteur : M<sup>r</sup> Chebah

Promotion : 2018/2019

# *Remerciements Remerciements*

*Nous remercions d'abord DIEU qui nous a ouvert les portes du savoir et nous a permis de réaliser ce modeste travail .* 

 $\mathcal{N}_{\textit{ous tenons}}$  à remercier  $M^{r}$   *CHEBAH .M, notre promoteur, de nous avoir encadré, nous lui exprimons notre gratitude pour sa disponibilité, ses sérieux conseils et le soutien qu'il nous a apporté tout au long de la préparation de ce mémoire.* 

 $\mathcal{N}_{\text{ous tenons }\^{a}$  exprimer nos sincères remerciements à  $M^{r}$   *HEDADJ.Z, notre encadreur au sein de l'entreprise ENIEM, qui a manifesté un grand intérêt*   $\grave{a}$  ce sujet, et aussi un grand merci pour le chargé de formation  $M^r$  *MESBAH.A.* 

*Nos vifs remerciements s'adressent au membres de jury qui ont* 

*aimablement acceptés de nous ont suivis pendant notre travail, nous espérons qu'ils soient satisfait.* 

*Nous témoignons une reconnaissance particulière à l'ensemble des enseignants qui nous ont suivis pendant notre cursus.* 

*Enfin, nous remercions tous ceux qui nous encouragé tout au long de notre parcours universitaire et ceux qui ont attribué à notre formation de prés et de loin …* 

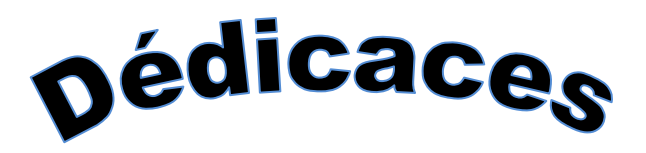

# DIEU TOUT PUISSANT MERCI D4ETRE TOUJOURS AU PRES DE MOI

Je dédie ce projet aux êtres les plus chers à mon cœur :

Mes parents source d'amour et du courage, qui ont sacrifié pour que je puisse arriver jusque-là et qui m'ont beaucoup soutenu durant mon cursus, et que DIEU les garde et les protège toujours pour nous

Ma très chère sœur nounou que j'adore beaucoup

Mes chers frères NACER et Hamid

Mes chères tentes Ouiza et Sadia et toute leur famille

Mes chers amis

A Mon binôme Rebiha, avec laquelle j'ai le plaisir de partager le travail

 *A l'ensemble des enseignants qui nous ont suivis pendant notre cursus.* 

Spécialement monsieur KASDI, M<sup>r</sup> CHEBBAH, M<sup>elle</sup> safa ....

Toute la promotion de mathématique appliquée à la gestion d'entreprise

A tous les enseignan2018/2019

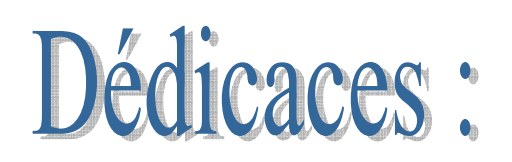

C'est avec de profonds sentiments, de respect et d'amour, que je dédie ce modeste travail.

A ma mère que j'aime énormément, pour sa présence, son encouragement et soutien, ses sacrifices et surtout sa confiance en moi que dieu la bénie inchallah.

A mon cher frère Mouloud et mes chères sœurs Saliha et Zohra.

Mon neveu Aymane et ma nièce Ikram.

A toute ma famille, mes oncles et mes tantes, cousins et cousines.

A toute la famille Rahmani

A mon fiancé Hamid, et toute sa famille.

A tous mes amis et mes proches, et toute ma promotion.

Et spéciale dédicace pour mon amie et binôme Amichi

Djamila qu'avec laquelle j'ai passée des moments inoubliables.

**45 45 45 45 45 45 45 45 45 45 46 46 46 46 46 46 46 46 46 46** 

# Table des matières

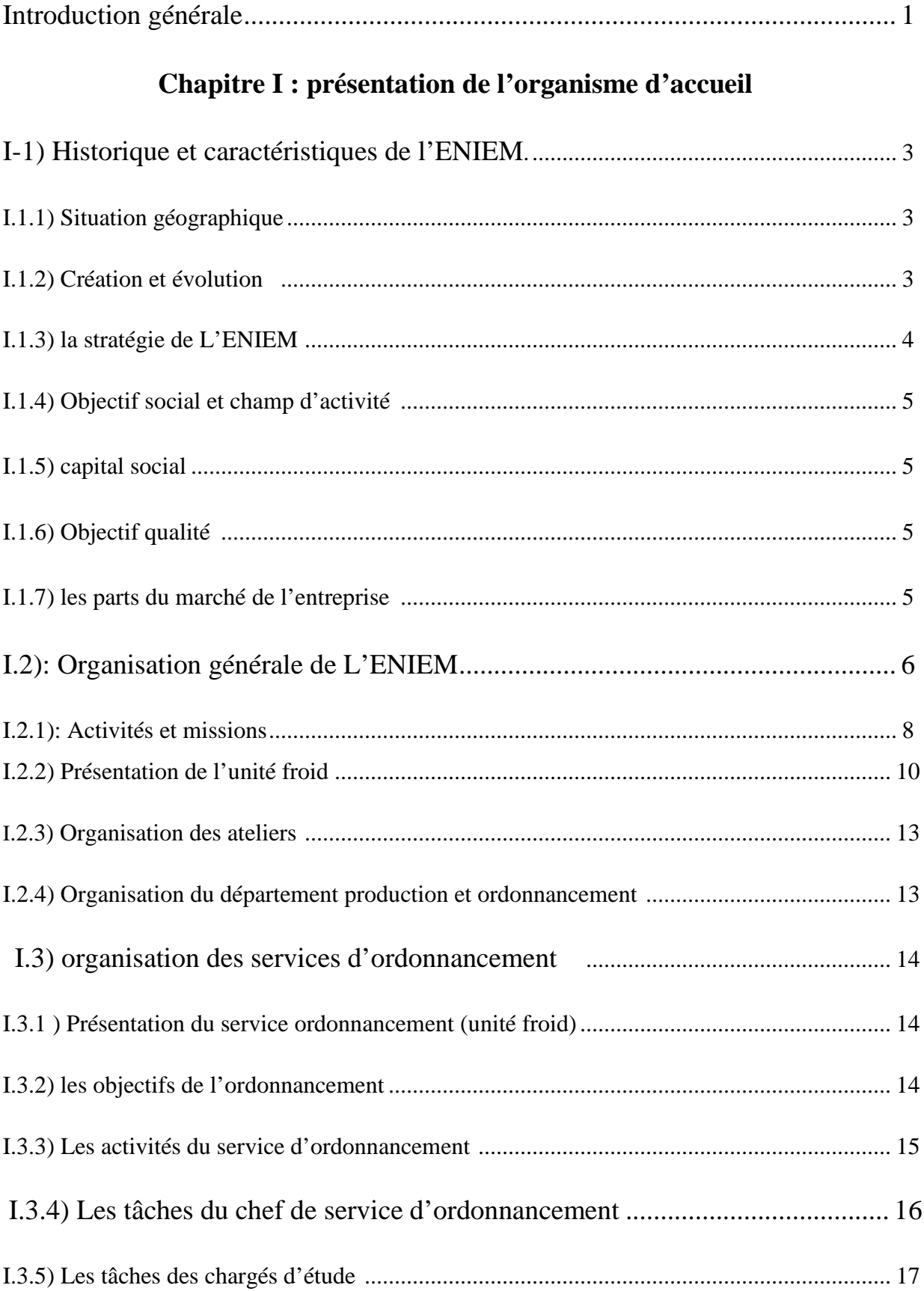

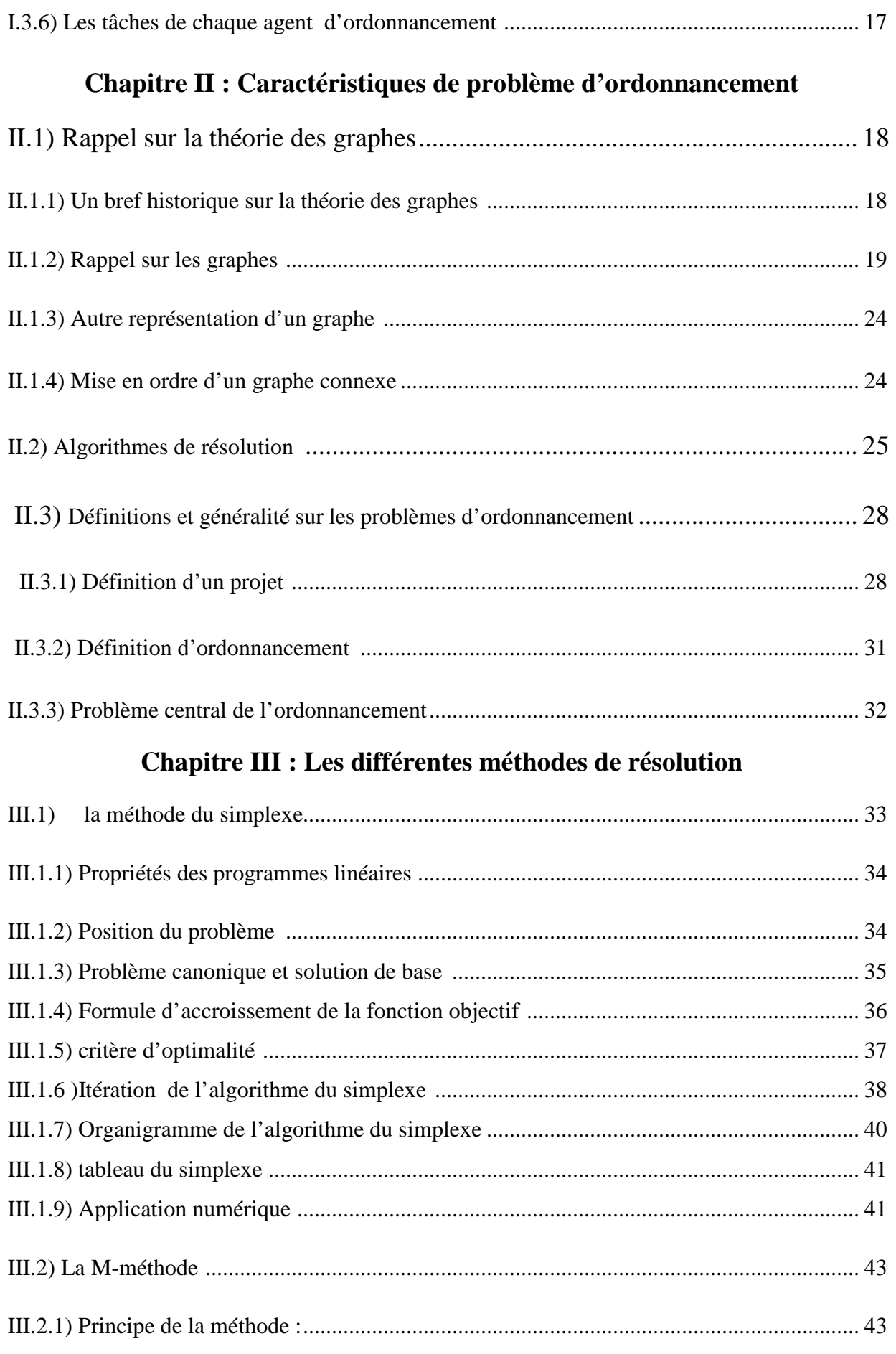

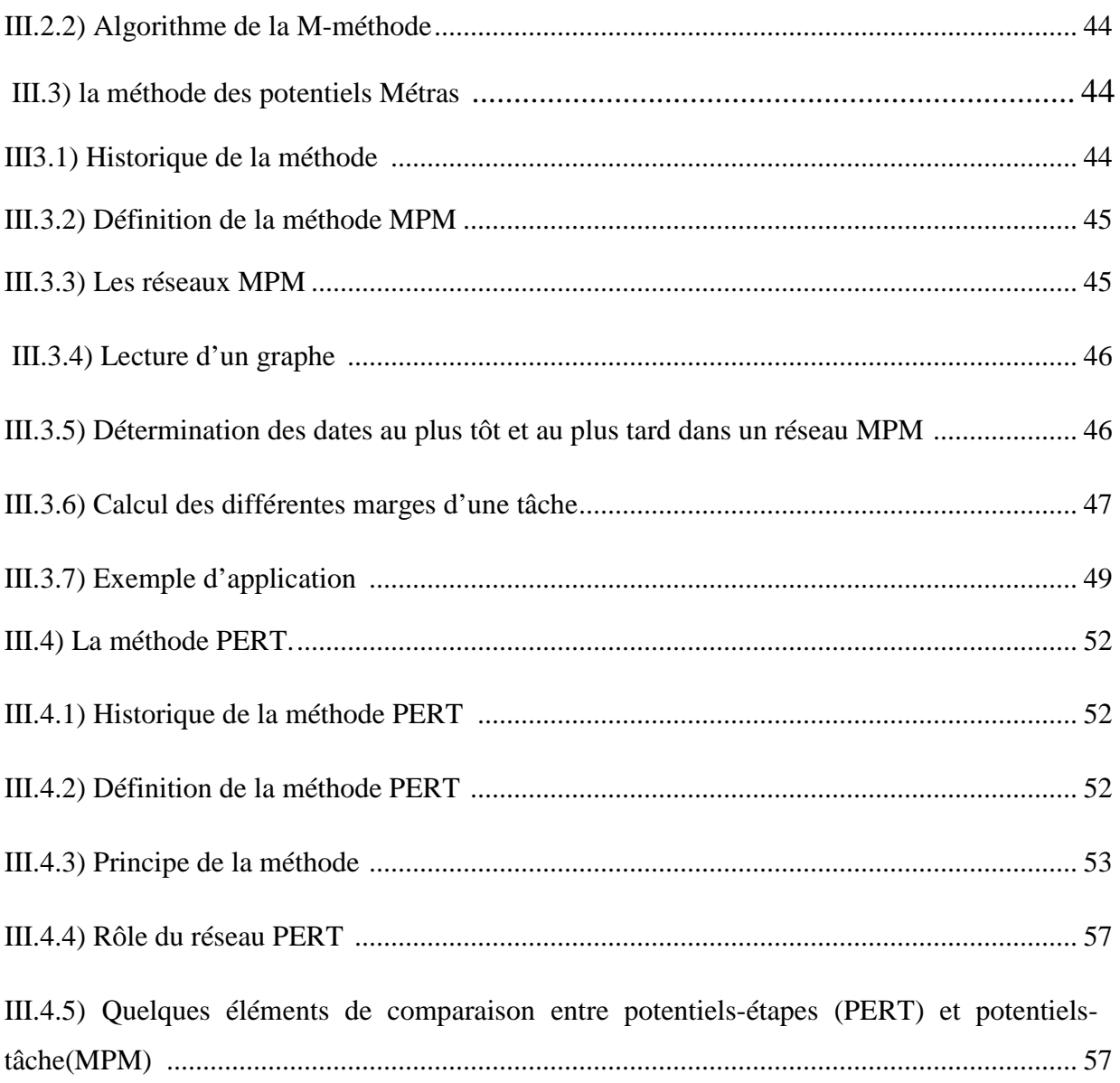

# Chapitre IV : problématique et résolution

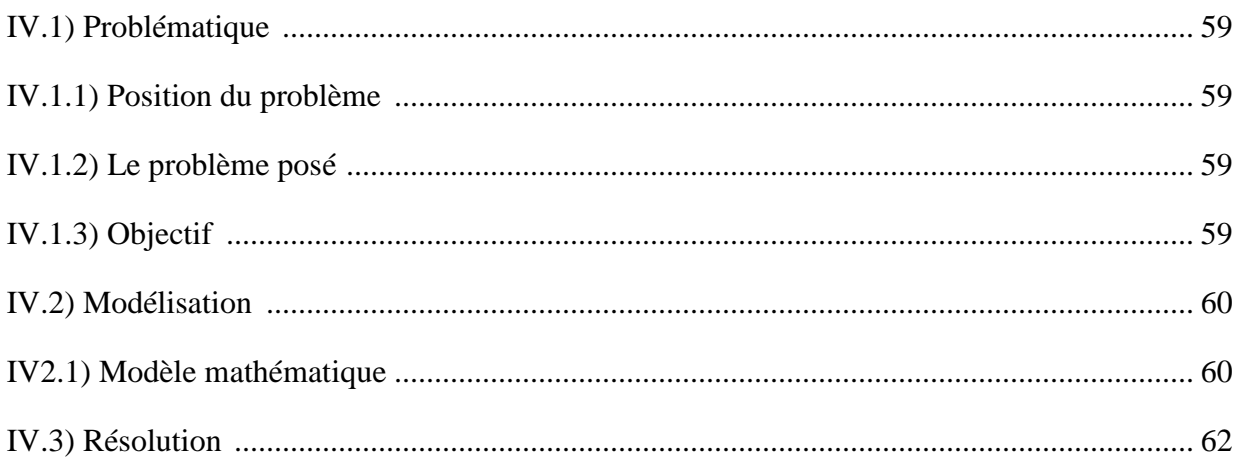

# **Chapitre V: Application**

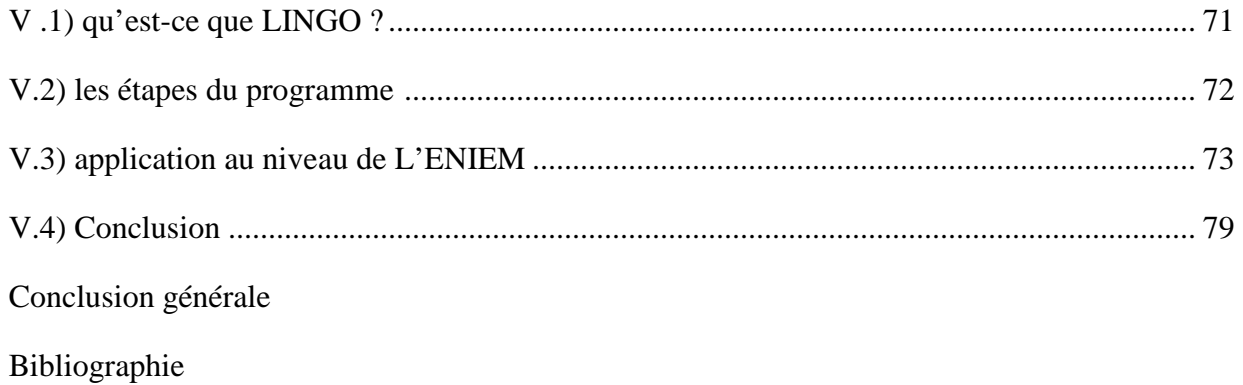

**«** La Recherche Opérationnelle » est une discipline de mathématiques appliquées qui est définie comme un ensemble des méthodes scientifiques pour résoudre les problèmes complexes rencontrés dans plusieurs domaines (gestion des stocks, finance, économie… Etc.),et optimiser leurs solutions, elle permet aux chercheurs et aux ingénieurs de faire les choix les plus efficaces.

C'est pour cela les entreprises font appel à des chercheurs en Recherche Opérationnelle Pour résoudre les problèmes du monde industriel, répondant au mieux aux besoins de ce dernier.

 Un problème d'ordonnancement des projets consiste à gérer et contrôler à long terme la mise en œuvre de projet comportant de nombreuses tâches qui permettra de réaliser ce projet dans les meilleurs délais possibles mais tenant compte des ressources nécessaires à la bonne réalisation des taches (minimiser les coûts et la durée totale du projet)dont if faut planifier l'exécution en respectant diverses contraintes. Ces projets concernant par exemple la construction d'un bâtiment, une usine, la mise en place d'un chantier industriel ,...,etc. Ce domaine est considéré parmi l'un des premiers de la Recherche Opérationnelle. A la fin des années 50, la nécessité de développer les méthodes de résolution des problèmes d'ordonnancement de projets est apparue simultanément aux états Unis et en Europe.

Pour cela on a fait appel à des méthodes de Recherche Opérationnelle (programmation linéaire, théorie des graphes, MPM, PERT), qui ont pour objectif de minimiser la durée d'exécution d'un projet tout en satisfaisant des contraintes temporelles entre les tâches.

Ainsi, diverse extensions ont été proposer à ces méthodes, ces extensions prennent en compte le fait que la réalisation des taches nécessite l'utilisation des ressources, et aussi ordonner un ensemble d'activités liées par des relations de précédence, dans le but de minimiser la durée d'exécution de ces projets sous des contraintes de précédence et l'utilisation des ressources.

C'est dans ce contexte qu'entre notre cas pratique, il concerne la résolution de problèmes d'ordonnancement en industriel de L'ENIEM. Au niveau de ce type d'industrie, assurer la production en quantité et surtout de qualité irréprochable, dans les délais impartis et tenant compte des différentes contraintes tout en minimisant les coûts, représentent un challenge de tous les jours.

1

Sachant que les problèmes de production au sein de L'ENIEM nécessitent la prise en compte de plusieurs facteurs essentiellement liés au respect des délais de fabrication ainsi que de l'assurance et du contrôle de la qualité.

Dans notre étude on a développé le thème Application de quelques méthodes de recherche opérationnelle sur les circuits de production qui permet à l'entreprise de mieux gérer ses activités, et d'améliorer ses performances, et on s'est intéressé à minimiser la durée totale de la fabrication d'un article '' **NO-FROST FR 4506 K**' 'dans l'entreprise ENIEM.

 Nous avons développé notre thème en deux parties, la première est théorique et la deuxième est pratique.

La partie théorique comporte quatre chapitres , dans le premier nous avons fait une présentation de l'organisme d'accueil de l'entreprise ENIEM où on a fait notre stage pratique Ensuite dans le deuxième chapitre nous avons fait des rappels sur la théorie des graphes et la définition générale de problème d'ordonnancement ,le troisième chapitre contient les différentes méthodes de résolution ,et le quatrième chapitre contient la problématique et sa résolution , et pour clôturer notre dernier chapitre , on a implémenté les résolutions pour notre problématique à travers des logiciels comme(Visuel express et LINGO ), et des interprétations des résultats en clôture, et à la fin on a terminé notre travail par une conclusion générale

Le but de cette partie est d'avoir une idée générale sur l'organisme d'accueil et le contexte de l'étude ,ce qui permet de préciser les frontières du domaine sur lequel doit porter notre travail .

# **I -1 ) Historique et caractéristiques de l'ENIEM.**

# **I.1.1) : Situation géographique**

ENIEM (Entreprise Nationale De L'industrie Et De L'électroménagers) se situe dans la zone industrielle AISSAT IDIR de OUED AISSI, à 10 kilomètres de l'est de la ville de Tizi-Ouzou, elle se compose de deux filiales entre autres, la filiale sanitaire est installée à Miliana, wilaya d'Ain DEFLA, et la filiale Lampe est située à la zone industrielle de MOUHAMADIA wilaya de MASCARA [6] .

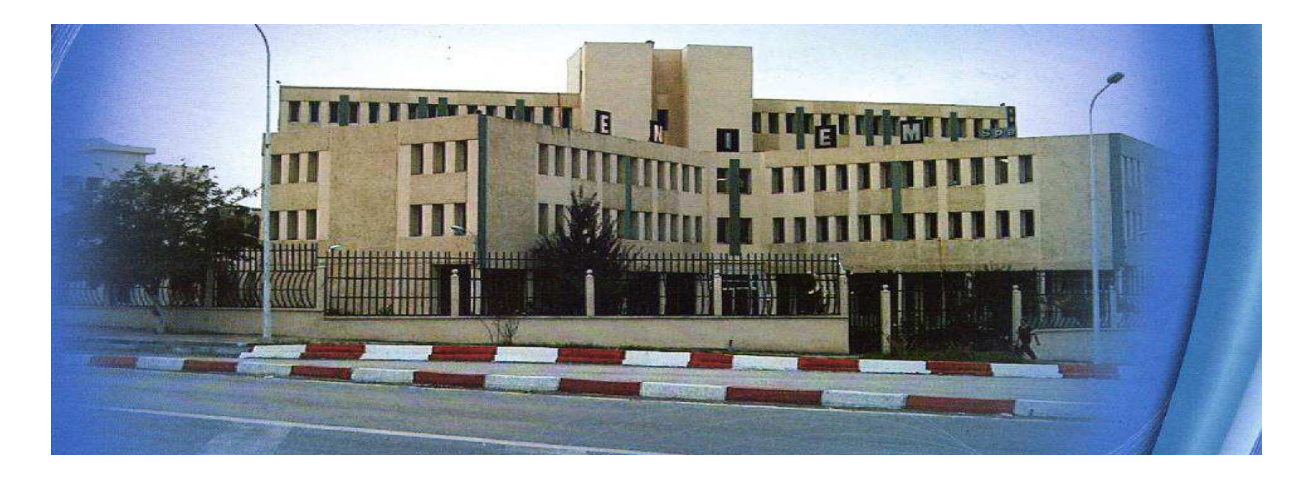

**Figure I.1 : Présentation de l'ENIEM** 

# **I.1.2)** : **Création et évolution**

- L'entreprise nationale des industries de l'électroménagers.(ENIEM) a été crée par le décret  $n^{\circ}$  83-19 du 2 janvier 1983 suite à la restructuration de la SONELEC ''Société Nationale de la Fabrication et de Montage de Matériaux Electrique", et suite à la mise en place des réformes économiques de 1989, pour un capital social de 40000000 DA .A sa création elle disposait de :
- Un complexe d'appareils ménagers(CAM) à Tizi-Ouzou entré en production en juin 1977.
- Une Unité Lampe (ULM) à El MOUHAMIDIA Alger entrée en production en février 1979.

• Elle est la première entreprise Algérienne à être certifié aux normes ISO9002 en 1998 et ISO9001 en 2000, 2003 et 2006 [6].

## **I.1.3) la stratégie de L'ENIEM**

Comme toutes les entreprises crées par l'état dans le but de répondre à une demande sociale importante, l'ENIEM avait pour objectif de satisfaire les besoins de la population en matière de produits électroménagers .Pour se faire elle s'était engagée dans une gamme assez variée de produits pour répondre à la variété de la demande .Sachant que cette dernière était supérieur à l'offre et que l'entreprise était presque la seule sur le marché .Dans ce contexte l'entreprise n'avait pas besoin de stratégie.

Les dernières transformations qu'a connu l'économie algérienne font que le marché des entreprises devienne de plus en plus concurrentielle. Face à cette nouvelle donnée l'ENIEM se trouve dans l'obligation de tracer une stratégie qui lui permet de faire face à la concurrence et assurer sa pérennité . Alors l'entreprise affiche une stratégie fondée sur son métier de base, composée des produits suivants :

-Réfrigérateurs petit et grand modèle.

-Congélateurs vertical.

-Cuisinières 4 et 5 feux.

-Climatiseurs type fenêtre et SPLIT-SYSTEM.

Ces produits sont destinés en totalité au grand public par le biais des distributeurs qui sont des agents agrès. ENIEM compte au total 200 agents agrès dont 109 font de la distribution en gros/détail et 91 agents de réparation assure le service après-vente. Ce nombre important lui permet d'avoir un réseau de distribution couvrant tout le territoire national.

L'entreprise souhaite réduire ses coûts de l'ordre de 10% pour se faire, elle mise sur les actions suivantes :

-L'utilisation optimale des capacités de production existantes afin de réaliser une couverture de 80% du marché national.

-La concrétisation des actions de partenariat notamment avec les étrangers.

-La pénétration des marchés étrangers [6].

# **I.1.4) Objectif social et champ d'activité**

L'entreprise est chargée dans le cadre national du développement économique et social et en liaison avec les structures et organismes concernés de la recherche de développement et de la production des équipements, des produits et des composants destinés aux différentes branches de l'électroménager :

-Les équipements ménagers domestiques.

-Les équipements ménagers industriels.

-Les petits appareils ménagers

Les champs d'activité de l'entreprise se sont élargis à la prise en charge de la fonction distribution et de promotion du service après-vente (ADIMEL ,ENAPEM,ENAED) [7].

# **I.1.5) capital social**

l'entreprise ENIEM a été transformée juridiquement en société par action le 8 octobre 1989 ,son capital social est de 10.279.800.000DA détenu en totalité par SGP.INELEC [6] .

# **I.1.6) Objectif qualité**

**\***Accroitre la satisfaction des clients.

\*Améliorer les compétences du personnel.

\*Réduire les rebuts.

\*Améliorer le chiffre d'affaire[6].

# **I.1.7) les parts du marché de l'entreprise**

Voici les parts du marché pour l'entreprise ENIEM sur les différents produits :

**\***35% - Réfrigérateurs

**\***40% - à 48% cuisinières

**\***65**%** - climatiseurs

**\***53% - congélateurs et conservateurs

\*29% -> chauffes bains et machines à laver [16].

# **I.2) Organisation générale de L'ENIEM**

L'entreprise s'est organisée comme suit :

# **La direction générale**

Elle est l'unique entité responsable de la stratégie de développement de l'assistance et de contrôle de l'entreprise .Elle exerce son autorité hiérarchique et fonctionnelle sur l'ensemble des unités. Elle regroupe les directions centrales suivantes :

-Direction de gestion industrielle.

-Direction de développement et partenariat .

-Direction des ressources humaines.

-Direction finance et comptabilité.

-Direction de planification et de contrôle de gestion.

-Direction qualité.

Elle est dirigée par un président directeur général (PDG) ,assisté par un conseil de direction formé par les directeurs centraux.

Les unités de L'ENIEM sont dirigée par des directeurs d'unités ,elles sont identifiées comme suit :

\*L'unité FROID

\*L'unité CUISSON

\*L'unité CLIMATISATION

\*L'unité PRESTATION TECHNIQUE

\*L'unité COMMERCIALE

\*L'unité SANITAIRE [7].

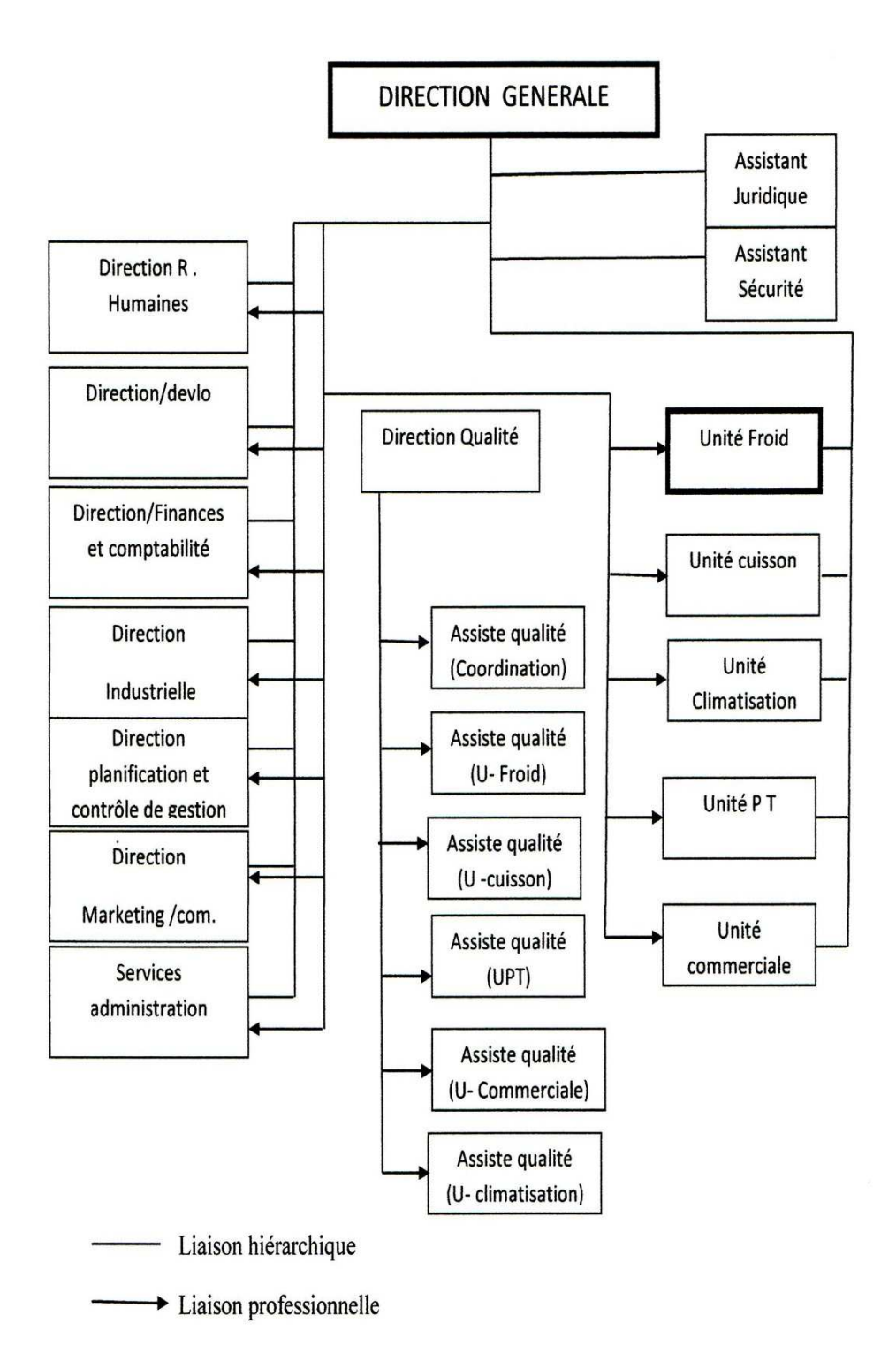

 **Figure I.2 : Organigramme de l'ENIEM** 

# **> Pourquoi la division de l'ENIEM en unité ?**

Les restructurations de 1989 ont permis à L'ENIEM de se diviser en 5 unités, cette action a servi dans le but de :

-L'autonomie de la comptabilité et de la gestion des unités.

-Faciliter le contrôle de la comptabilité.

-Faciliter les états de rapprochement entre la banque et l'entreprise.

-Mieux utiliser la table de la comptabilité analytique.

-Préparer les unités pour la filialisation.

-Le développement de l'entreprise [6].

### **I.2.1)**:**Activités et missions**

# **Les activités**

 La mission principale de l'ENIEM est en premier lieu d'assurer la production, le montage et la commercialisation ainsi que la recherche et le développement , dans pratiquement toutes les branches d'activités électroménagères et la prise en charge de la distribution de ses produits.

Les actions de L'ENIEM sont détenues en totalité par holding électronique, informatique et télécommunication .Les différents produits de L'ENIEM sont :

### **>unité froid**

.Réfrigérateurs et congélateurs domestiques :

-Réfrigérateurs 160L 1 porte

-Réfrigérateurs 240 L 1 porte

-Réfrigérateurs 300 D 2 portes

-Réfrigérateurs 350 S 1 porte

-Réfrigérateurs –congélateurs 290 C 2 portes

-Réfrigérateurs –congélateurs vertical 220 F 2 portes

-Réfrigérateurs 520 L ADE 2 portes

-Réfrigérateurs 520 L 2 SDE PB 2 portes

-Réfrigérateurs No-FROSTFR 4506 k 2 portes

-Réfrigérateurs Side by Side 2 portes

.Congélateurs et conservateurs à usage commercial :

-Congélateurs Bahut CF 1686 (468L)

-Congélateurs Bahut CF 1301 (350L)

-Conservateurs portes coulissantes vitrée CFSG 1571(440L)

-Conservateurs portes coulissantes vitrées CFSG 1301 (365L)

-Armoire vitrée VBG 1597 N (4671)

>**unité cuisson** :les modèles fabriqués sont :

**.** Cuisinières tout gaz (6120-6510-6520)-4 feux

**.** Cuisinières tout gaz 6540 inox-4 feux

**.**Cuisinières tout gaz(8210)-5 feux

# **>unité Climatisation :**

**.**Climatiseur « type fenêtre » 12000-15000-18000 BTU

**.**Climatiseur « split system » 7000-9000-12000-18000-24000 BTU

**.**Machine à laver 7 Kg

**.**chauffe eau 10 L (gaz naturel ,gaz butane).

# **>petits appareils ménagers :**

**-**Moulins à café .

**-**Sèches à cheveux .

**-**Mixeurs .

# **Les missions**

# **.La direction générale**

La politique de l'entreprise est d'optimiser les moyens humais entre autres financiers nécessaires au bon déroulement de ses politiques et stratégie.

# **.Le contrôle de gestion**

Procéder aux ajustements nécessaires des écarts observés entre les prévisions et les résultats concrets de l'entreprise

# **.La recherche et le développement**

Améliorer les produits existants et/ou créer de nouveau en fonction de la politique pour répondre aux besoins de la clientèle.

### **.Les services (fonctions) achats :**

Fournissent à l'entreprise les produits ,matières et fournitures en conformité à la qualité exigée en s'approvisionnant auprès de fournisseurs ayant des délais constants et à des prix aussi voisins que possible des prix prévus [6].

### **I.2.2) Présentation de l'unité froid**

 L'unité froid est issue de la direction de l'exploitation, elle a pour mission de produire des réfrigérateurs et des congélateurs de différents modèles, elle possède des entrepôts de stockage et des moyens adéquats à son exploitation.

 Elle est composée de trois lignes de production ,elle est scindée en huit départements et chaque département se compose de plusieurs services :

**a) Le départements des ressources humaines ,** qui est composé de :

**-**Service de gestion du personnel.

**-**Service moyen commercial.

**b) Le département technique**, qui est composé de :

**-**Service étude et développement.

-Service méthode de fabrication.

-Service laboratoire central.

- **c) Le département maintenance**, qui est composé de :
	- -Service technique.

**-**Service équipement de fabrication.

-Service équipement matière première.

-Service outillage.

# **d) Le département qualité**, qui est composé de :

-Service inspection matière.

-Service inspection produit.

-Service méthode et qualité.

# **e) Le département commercial** ,qui est composé de :

-Service achats.

**-**Service gestion des stocks.

-Service relation client.

**-**Service transit et douane.

### **f) Le département finances et comptabilités** ,qui est composé de :

-Service comptabilité générale.

**-**Service comptabilité analytique et budget.

**g) Le département production et ordonnancement**: est le département où se trouve notre champs d'étude qui est le service d'ordonnancement qui a 11 ateliers a gérer.

# **h) Le département laboratoire.**

 Et on trouve que cette unité à aussi comme composantes La secrétariat de direction et le contrôleur de gestion d'unité.

 Pour mettre en évidence tous ces points ,nous présentons dans ce qui suit l'organigramme de l'unité Froid [7].

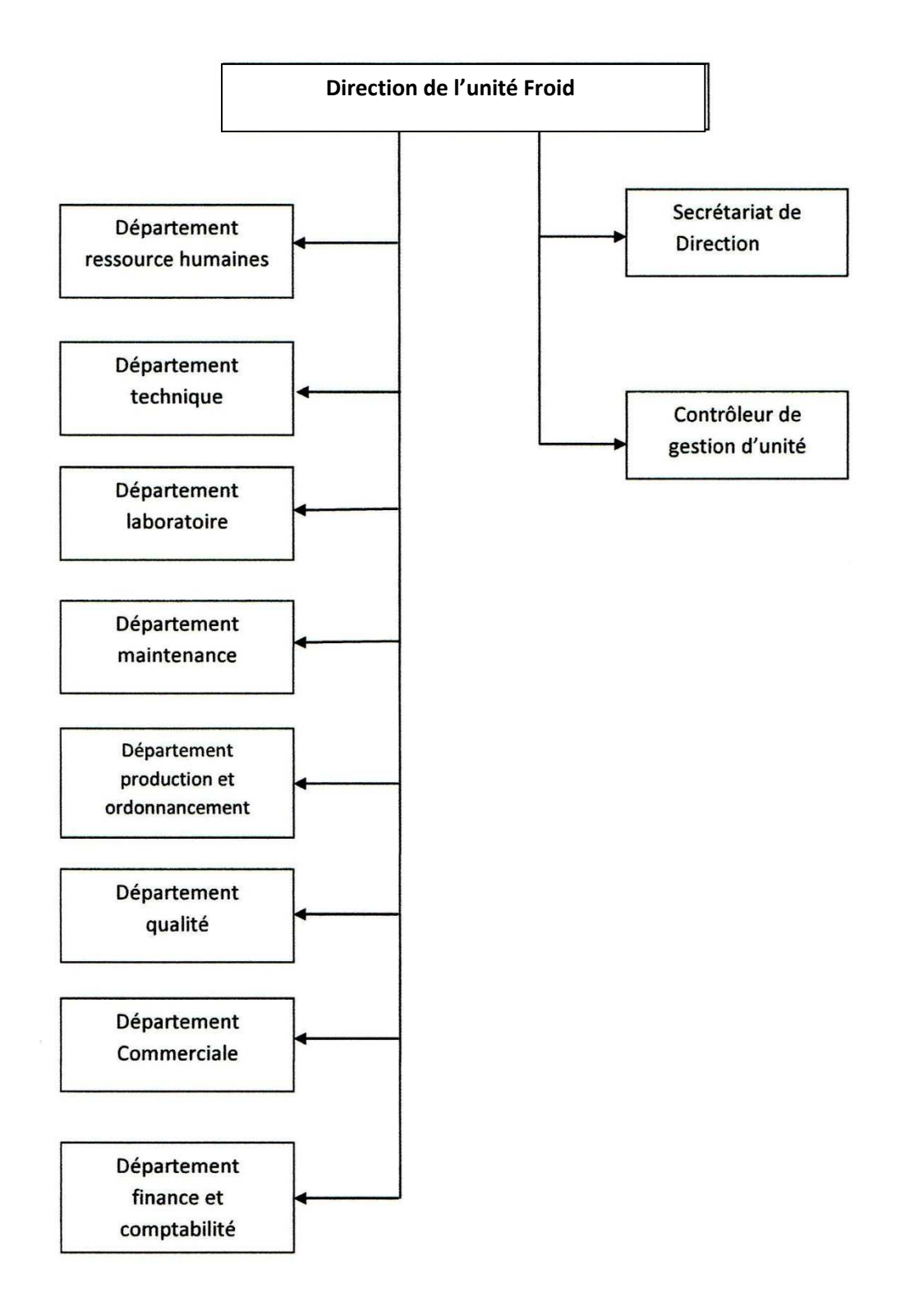

**Figure I.3** : Organigramme de l'unité Froid

#### **I.2.3) Organisation des ateliers**

L'unité Froid se compose de 11 ateliers, qui se présentent comme suit :

- **01) Atelier de refondage** "chaîne de préfabrication": son rôle consiste à refondre et découper les bobines de tôle.
- **02)Atelier pièces métalliques :** c'est là où sont fabriquées les pièces en aluminium et en cuivre (plaque évaporateur ,panier ,condenseur...).
- **03)Atelier presse et soudures :** son rôle est le découpage , poinçonnage ,pliage et soudage des différentes positions du produit.
- **04)Atelier de traitement et de revêtement de surface :**c'est le revêtement des pièces avec peinture après plusieurs traitements de surface.
- **05)Atelier d'injection plastique et thermoformage :** fabrication de toutes les pièces en plastique et en styropors .
- **06)Atelier de moussage :** injection d'une mousse fabriquée à base polyol et isocyanate entre la cuve intérieur et la cuve extérieure ,aussi entre la porte et la contre porte pour assurer la rigidité et l'isolation thermique du produit.
- **07)Atelier d'assemblage pièces :** son rôle consiste a fabriquer des joins des portes ,l'assemblage thermostats plus coffrets ,la réalisation des cuves intérieurs et contre portes(thermoformage ), pliage et soudure des tubes d'aspiration avec l'évaporation.
- **08)Atelier de montage final grand modèle :** c'est la chaîne principale, car elle fait l'assemblage de toutes les pièces fabriquées dans les ateliers précédents pour avoir la réalisation d'un produit fini qui sera acheminé vers le magasin, destiné vers la commercialisation.
- **09)Atelier styropors :**chaîne de préfabrication.
- **10)Atelier de montage final BAHUT « congélateurs » :** chaîne principale.
- **11)Atelier de montage final petit modèle :** chaîne principale [7].

#### **I.2.4) Organisation du département production et ordonnancement**

 Le département de production est constitué d'un chef de département ,d'un secrétariat d'un service d'ordonnancement et de 11 ateliers .Chaque atelier a un responsable qui communique avec le service d'ordonnancement et le chef de département de production, pour signaler des anomalies comme (les pannes ,les arrêts ,les ruptures de stocks...etc),à travers des réunions de coordination faites chaque jour à 10 h du matin .

Le département de production a pour responsabilités :

-de veiller à la réalisation des objectifs fixés par la direction.

-de veiller à la qualité des produits fabriqués.

-de susciter l'amélioration des méthodes et moyens de production.

-de proposer un programme d'amélioration de qualité et de quantité des produits fabriqués.

-de veiller au bon fonctionnement des équipements [7].

# **I.3) organisation des services d'ordonnancement**

#### **I.3.1 Présentation du service ordonnancement (unité froid)**

 L'ordonnancement est la fonction qui tend à organiser la production en vue d'obtenir un produit de qualité constante dans les délais et au moindre coût.

 Pour cela elle participe aux choix des programmes et enclenche les opérations entre les différents services (structures), jusqu'à la réalisation du produit fini.

 D'une façon générale, l'ordonnancement conduit les évènements, enclenche et coordonne les tâches (courts et moyens termes) et optimise leurs réalisations pour l'étude des besoins quantitatifs [7].

#### **I.3.2) les objectifs de l'ordonnancement**

 L'ordonnancement consiste à transformer les décisions de production définies par le programme du directeur de la production en exécution afin de piloter et contrôler les ateliers .La fonction de l'ordonnancement est partagée en trois :

-**Élaboration des O-F :** Elle consiste à transformer les décisions de production en ordre de fabrication.

**-Élaboration du planning atelier :**le planning est élaboré en fonction des ordres de fabrication et la disponibilité des ressources (matières ,personnel ,machines).

-**Lancement et suivi :** consiste à mettre à la disposition des ateliers les documents nécessaires pour lancer la production [7].

# • **I.3.3) Les activités du service d'ordonnancement [7]**

Les activités du service d'ordonnancement sont :

\*Choix et conception de la méthode de régulation du travail dans les différents secteurs de l'unité en fonction de la politique adoptée par la direction générale .

\*Suit la production afin de pouvoir déduire les objectifs d'activités de l'entreprise en fonction des objectifs de vente de la commerciale.

\*Expression des besoins nécessaires à l'élaboration du produit à fabriquer en fonction des données fournies par les études et méthodes(département technique).

\*décision d'application pour les besoins de la production et du montage (pièces et matières premières) en tenant compte des paramètres de gestion .

\*La décision de lancement, de fabrication, des quantités nécessaires à l'élaboration du produit en fonction de programme et cycles de fabrication définis par le service des méthodes.

\*Etablir et classer les documents déclenchant l'exécution du travail .

\*Déclencher l'exécution du travail.

\*Distribuer le travail.

\*Livraison aux ateliers des pièces et matières premières.

\*Le contrôle de l'avancement des réalisations avec surveillance des rebuts.

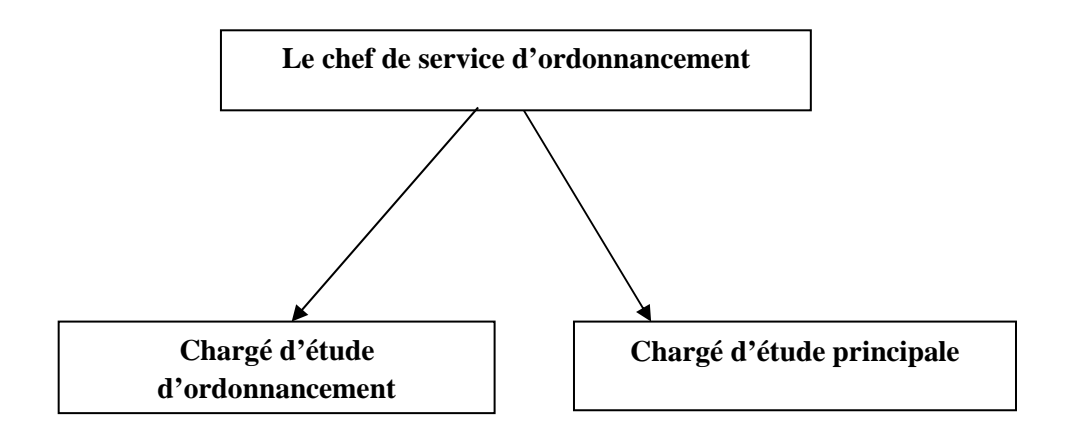

**Figure I.3 : Organisation du service d'ordonnancement**

# **I.3.4) Les tâches du chef de service d'ordonnancement**

-Détermination des besoins en matières premières.

-Assure la production en matière première.

-Contrôle de la consommation.

-Supervision de la réalisation du programme de production en collaboration avec la fabrication.

-Établissement des rapports de réalisation en matière première.

-Établissement des statistiques concernant les réalisations et les consommations.

-Contrôle l'analyse des écarts de production.

-Organise et supervise le travail de ses subordonnés et les assistes dans leurs activités.

-Veiller au respect des normes et procédures de gestion et assure des bonnes relations avec d'autres services.

-Veiller au respect des règles d'hygiène et de sécurité [7].

# **I.3.5) Les tâches des chargés d'étude**

Elles consistent à approuver les approvisionnements du magasin pour les besoins en matière première de la production, décider et procéder aux lancements et superviser l'exécution du travail dans les différentes structures tout en gardant un œil sur l'état du stock et sur les rebuts.

 Veiller au respect des délais, mais en cas de problème il peut le mentionner dans le rapport d'activités hebdomadaire qu'il doit rédiger et proposer des solutions aux problèmes posés.

 Faire une analyse des écarts entre les prévus et les réalisations et tenir en compte pour éliminer les causes à l'avenir.

# **I.3.6) Les tâches de chaque agent d'ordonnancement**

- Etablir les ordres de fabrication.
- Veiller au respect du programme de production et préfabrication.
- Veiller à la conformité des stocks théoriques.
- Anticiper les problèmes pouvant perturber le programme de production afin d'apporter les correctifs à temps.
- Décider l'approvisionnement de magasin pour les besoins de production.
- Procéder au lancement de la fabrication en s'assurant de la disponibilité des matières et en quantités suffisantes .
- Contrôler l'avancement par apport à la prévision.
- Analyser les écarts par poste de travail et apporter les actions correctives nécessaires avec l'assistance de son hiérarchie.
- Assurer le suivi des états de stock de son atelier et des rebuts .
- Déclencher la production (exécution des travaux ) par remises des documents nécessaires .

 Dans ce chapitre on a fait une présentation de l'organisme d'acceuil de l'entreprise ENIEM ,et on a basé sur l'unité FROID qui se compose de 8 départements , nous on s'est intéressé au département production et ondonnancement qui est notre champs d'étude.

# **Introduction**

 Lors de la réalisation des grands projets (construction d'un avion, d'un bâtiment...Etc.), le problème qui se pose est celui du calendrier d'exécution des tâches .Le problème est de déterminer dans quel ordre doivent s'enchaîner les diverses tâches de manière à minimiser le temps total d'exécution.

 On doit tenir compte dans les problèmes d'ordonnancement des diverses types de contraintes (localisation temporelle, succession temporelle, cumulatives, disjonctives).

 Les problèmes d'ordonnancement avec des contraintes de localisation temporelle et succession temporelle seulement est appelé « problème central d'ordonnancement», il s'agit donc de déterminer le calendrier de début de chacune des tâches.

 Pour sa formulation et sa résolution ce problème utilise la notion du graphe, en effet on peut représenter ce problème sur un graphe, ensuite le résoudre graphiquement, de plus la présentation du résultat de calcul (ordonnancement des tâches) sera plus clair sur ce graphique que sur un tableau de chiffres.

# **II.1 ) Rappel sur la théorie des graphes[5]**

A

#### **II.1.1) Un bref historique sur la théorie des graphes**

Tout le monde s'accorde à considérer que la théorie des graphes est née en 1736,avec la communication **d'Euler** (1707-1783) dans laquelle il proposait une solution au célèbre problème des ponts de **koeinsberg** (Euler,1736) ,le problème posé était le suivant :

 Deux îles A et D sur la rivière **Pregel** à **Koeinsberg**(alors capitale de la Prusse de l'est, aujourd'hui rebaptisée **Kaliningrad**) étaient reliées entre elles ainsi qu'aux rivages B et C à l'aide de sept. ponts(désignés par des lettres minuscules) ,comme le montre la figure 2.1.

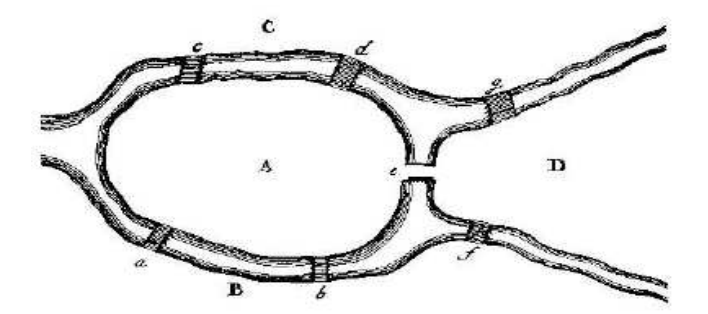

**Figure II.1 – La rivière Pregel et l'ile de Koeinsberg** 

À partir de 1946, la théorie des graphes a connu un développement intense sous l'impulsion de chercheurs motivés par la résolution de problèmes concrets, parmi ceux-ci, citons de manière privilégiée **Kuhn** (1955), **Ford et furkerson** (1956) et **Roy** (1959).

Parallèlement ,un important effort de synthèse a été opéré en particulier par **Claude**  Berg, son ouvrage théorie des graphes et ses applications *"publié en 1958 (Berg* **,**1958) ,marque sans doute l'évènement de l'air moderne de la théorie des graphes unifiée et abstraite rassemblant de nombreux développement essentiellement dus à l'apparition des calculateurs, au sein d'un ensemble plus vaste d'outils et de méthodes généralement regroupées sous l'appellation `Recherche opérationnelle "ou `Mathématiques discrètes ".

**II.1.2) Rappel sur les graphes :[5],[11],[12],[3]** 

Soit  $G = (X, U)$  un graphe  $|X| = n$ ,  $|U| = m$ 

- **Cheminement dans un graphe**
- La chaîne de longueur  $(q > 0)$ : Est une séquence  $\mu = (u_1, u_2, ..., u_q)$  d'arcs de G, telle que chaque arc de la séquence ait une extrémité en commun avec l'arc précédent, et l'autre extrémité en commun avec l'arc suivant. Le nombre d'arcs de la séquence est la longueur de la chaîne  $\mu$ .

**Exemple :** 

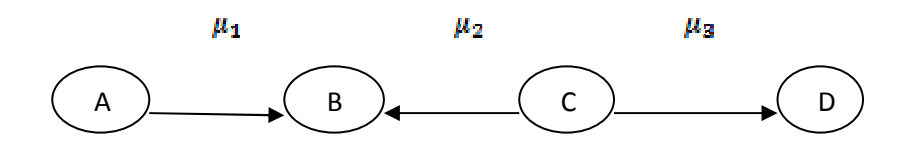

#### La suite des arcs  $(\mu_1, \mu_2, \mu_3)$  forme une chaîne joignant A à D

- **chaîne simple :** Une chaîne de G est dite simple si elle n'utilise pas deux fois le même arc.
- **∕ chaîne élémentaire :** Une chaîne de Gest dite élémentaire si elle ne rencontre pas deux fois le même sommet.
- **<del></del>∕ Chaîne eulérienne :** Est la chaîne de **G** qui passe par tous ses arcs une et une seule fois.
- **chaîne hamiltonienne :** Est la chaîne de Gqui passe une et une seule fois par tous les sommets.
- Le chemin : Est une chaîne de G dont tous ses arcs sont orientés dans le même sens de parcours.

**Exemple :** 

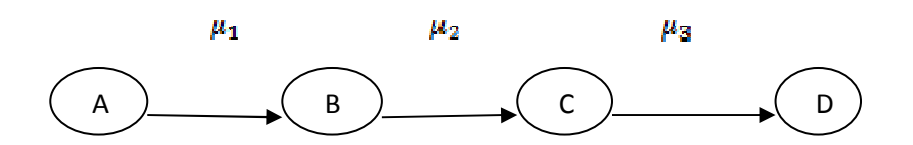

La suite des arcs  $(\mu_1, \mu_2, \mu_3)$  est un chemin

- **chemin simple :** Est un chemin qui passe une et seule fois par tous ses arcs.
- **chemin élémentaire :** Est un chemin tel qu'en le parcourant on ne rencontre pas deux fois le même sommet.
- **chemin eulérien :** Est un chemin simple qui passe une et une seule fois par tous les arcs du graphe.
- **chemin hamiltonien :** Est un chemin qui passe une et une seule fois par tous les sommets du graphe
	- Le cycle : Est une chaîne particulière  $\mu = (u_1, u_2, ..., u_g)$  telle que :
		- **1°)** Le même arc ne figure pas deux fois dans la séquence,
		- **2°)** Les deux sommets aux extrémités de la chaîne coïncident.

# **Exemple :**

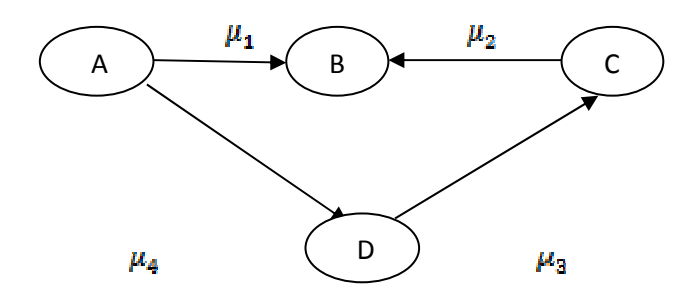

La suite des arcs ( $\mu_1, \mu_2, \mu_3, \mu_4$ ) est un cycle.

- **cycle élémentaire :** Est un cycle qui passe une et une seule fois par ses sommets.

- $\checkmark$  cycle eulérien : Est un cycle qui utilise tous les arcs du graphe  $\hat{G}$  une et une seule fois.
- **cycle hamiltonien :** Est un cycle qui passe une et une seule fois par tous les sommets du graphe.
- $\checkmark$  Le circuit :Est un cycle  $\mu = (u_1, u_2, ..., u_n)$  telle que pour  $(i \leq q)$  l'extrémité terminale de  $u_i$  coïncide avec l'extrémité initiale de  $u_{i+1}$
- **circuit élémentaire :**Est un circuit qui passe une et une seule fois par tous ses sommets.
- $\checkmark$  circuit eulérien : Est un circuit qui utilise tous les arcs du graphe Gune et une seule fois.
- **circuit hamiltonien :** Est un circuit qui passe une et une seule fois par tous les sommets du graphe *.*

**Exemple :** 

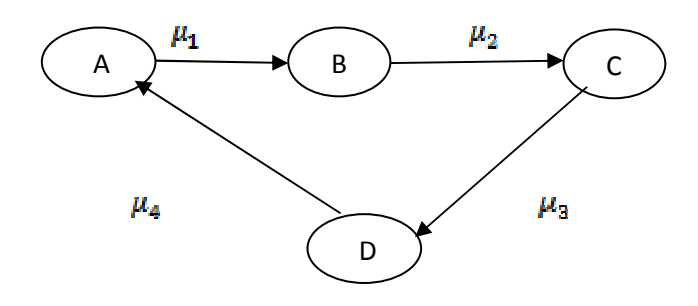

La suite des arcs ( $\mu_1, \mu_2, \mu_3, \mu_4$ ) est un circuit

**La connexité :** Est une relation entre deux sommets de la manière suivante :

Deux sommets  $x, y \in X$  Ont une relation de connexité  $\langle z \rangle$  il existe une chaîne entre  $x$  et  $y$  ou bien  $x = y$ .

 **Exemple** 

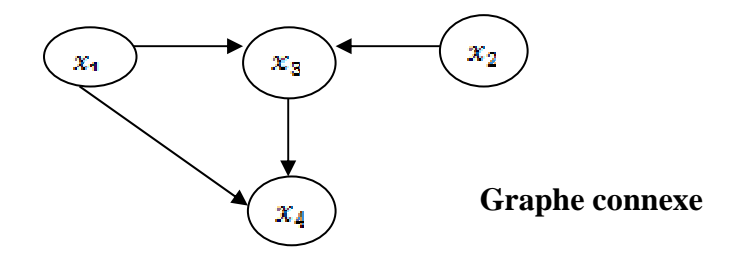

- $\checkmark$  **la forte connexité :** Deux sommets  $x$ ,  $y \in X$  ont une relation de forte connexité  $\iff$ il existe un chemin de  $x \nightharpoonup y$  et un chemin de y à  $x$  ou bien  $x = y$ .
- $\checkmark$  Les composantes connexes d'un graphe  $\mathbf{G}$ : Il est facile de remarquer que la relation  $[x = y, \omega x \neq y]$  et il existe dans G une chaîne reliant x et y est une relation d'équivalence donc :

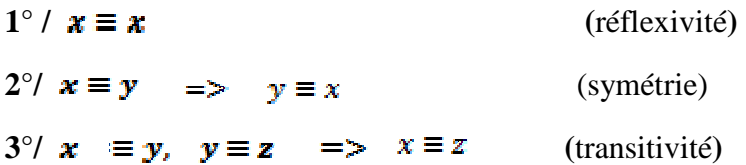

- $\checkmark$  **Composantes connexes :** On appelle composante connexe dans  $\hat{G}$  un ensemble de sommets, qui ont deux à deux la relation de connexité, de plus tout sommet en dehors de la composante n'a pas de relation de connexité avec les sommets de cette composante.
- Graphe connexe: c'est un graphe  $G = (X, U)$  tel que pour toute paire  $x, y$  de sommets, il existe une chaîne reliant ces deux points.
- **Composante fortement connexe :** On appelle composante fortement connexe dans un ensemble de sommets, qui ont deux à deux la relation de forte connexité, de plus tout sommet en dehors de la composante n'a pas de relation de forte connexité avec tout élément de cette composante.
- $\checkmark$  Le graphe réduit : On appelle *`graphe réduit* " du graphe  $G = (X, U)$ , le graphe  $G<sub>n</sub> = (X<sub>n</sub>, U<sub>n</sub>)$  dont :

Les sommets sont représentés par les composantes fortement connexes  $C_i$  du graphe  $G$ , les arcs  $(x, y)$  dans le graphe G avec le sommet x appartenant à  $C_i$  et le sommet y appartenant à  $C_i$ , alors il existera un arc  $(C_i, C_j)$  dans le graphe réduit  $G_r$ .

**> Réseau :**Un réseau est un graphe  $G = (X, U)$  muni d'une application  $d: U \rightarrow \mathbb{R}$  qui à chaque arc  $\boldsymbol{u}$  fait correspondre un poids d(u), on note un tel réseau par

# $R = (X, U, d).$

En pratique d(u) peut matérialiser un coût, une distance, une durée...etc.

- **Arbre :**Est un graphe connexe sans cycle.

**>Arborescence :** un graphe  $G = (X, U)$ , avec  $|X| = n \ge 2$  sommets est une arborescence de racine s Si :

 $-$ **G** est un arbre.

 $\mathbf{s}$  est une racine de  $\mathbf{G}$ .

-un sommet  $s$  d'un graphe G est une " racine", s'il existe un chemin joignant  $s$  à tout sommet du graphe  $\boldsymbol{G}$ .

-un sommet  $\bar{z}$  d'un graphe est une "anti racine" de G s'il existe un chemin joignant tout sommet du graphe  $\vec{G}$  à  $\vec{z}$ .

**E** L'ensemble des prédécesseurs et successeurs : soit  $G = (X, U)$  un graphe  $|x| = n \int u = m$ 

Soit  $(x, y)$  un arc de G,telle que x est l'extrémité initiale et y est l'extrémité terminale on dit que y est un successeur de  $x$ , on dit aussi que  $x$  est un prédécesseur de

**-**l'ensemble des prédécesseurs de  $x$  se note  $\Gamma^{-}(x)$ .

**-**l'ensemble des successeurs de x se note  $\Gamma^+$  (x).

#### **Exemple :**

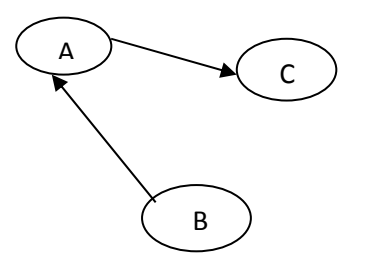

#### **Représentation des successeurs et prédécesseurs.**

Le sommet B est un prédécesseur de A, et le sommet C est le successeur de A.

### **Le degré d'un sommet**

**-**Le degré d'un sommet  $x$ , est le nombre d'arêtes (arcs) incident(es) à ce sommet.

**-Le demi degré extérieur d'un sommet x noté**  $d_{\mathcal{E}}^{\dagger}(x)$ **est égal au nombre d'arcs qui** partent de  $x$ .

-le demi degré intérieur d'un sommet x noté  $d_{\sigma}^{-}(x)$  est égal au nombre d'arcs qui arrivent en  $\boldsymbol{x}$ .

Ainsi le degré du sommet  $x$  noté  $d_g$   $(x)$  est égal à la somme des deux demi-degré.

- **Graphe régulier :**un graphe est dit régulier si tous ses sommets ont le même degré, si le degré commun est k alors on dit que le graphe est k-régulier.
- $\triangleright$  Sous graphe G engendré par A: c'est le graphe  $G_A$  dont les sommets sont les sommets de  $A$  et dont les arcs sont les arcs de  $Ga$  vant leurs deux extrémités dans A telle que  $(A \subset X)$ .

# **II.1.3 )Autre représentation d'un graphe [11],[3]**

Certains graphes peuvent être complexes , notamment s'ils contiennent plusieurs Arcs ou plusieurs sommets .Un nouveau concept , -celui des matricesest introduit pour pallier à certaines difficultés de la théorie des graphes, et on recense :

- **Matrice d'adjacence.**
- **Matrice associée.**
- **Matrice d'incidence.**
- **Matrice des successeurs et prédécesseurs.**
- **Matrice sagittale.**
- **II.1.4) Mise en ordre d'un graphe connexe [12]**

Ordonner un graphe revient à disposer dans un certain ordre ses sommets tels que les arcs soient dans le même sens. On définit ainsi les différents niveaux des sommets du graphe.

#### **Le procédé :**

La mise en ordre d'un graphe connexe  $G = (X, U)$  ou l'ordonnancement d'un graphe se traduit par l'algorithme suivant :

Données : un graphe orienté  $G = (X, U)$  connexe.

Résultats : les différents niveaux de sommets du graphe ainsi que le graphe ordonné de G.

**(0)** On détermine le dictionnaire des prédécesseurs du graphe G formé par le couple  $(W, \Gamma_{\mathcal{G}}^{-}(x))$  /  $X = W$ .

- **(1)** On repère dans le dictionnaire des prédécesseurs du graphe les sommets n'ayant pas de prédécesseurs  $(\Gamma_G^{-}(x) = \emptyset)$ .
- **(1.1)** On pose  $N_0$  l'ensemble des sommets du graphe n'ayant pas de prédécesseurs, On l'appelle niveau nul.
- **(1.2)** On barre dans la colonne de  $\Gamma_{\sigma}^{-}(x)$  tous les sommets de niveau nul  $N_0$ , On obtient une nouvelle colonne  $\Gamma_{G_1}(x)$  avec  $G_1$ le sous-graphe engendré par  $X/N_0$ .
- (2) On repère dans la nouvelle colonne  $\Gamma_{G1}^-$  les sommets n'ayant pas de prédécesseurs  $(T_{c1}^-(x) = \emptyset).$
- $(2.1)$  On pose  $N_1$  l'ensemble des sommets du graphe n'ayant pas de prédécesseurs.

(2.2) ON barre dans la colonne de $\Gamma_{G_1}^{-}(x)$  tous les sommets de niveau  $N_1$ , On obtient une nouvelle colonne  $\Gamma_{G_2}^{\bullet}(x)$  avec  $G_2$  le sous-graphe engendré par  $X / (N_0 \cup N_1)$ .

 On continue le même procédé jusqu'à ce qu'on examine tous les sommets du graphe et on représente ainsi le graphe ordonné par niveaux de  $\boldsymbol{G}$ .

# **II.2) Algorithmes de résolution**

Il existe plusieurs algorithmes pour résoudre les problèmes de cheminement (plus court ou plus long chemin) dans un réseau, nous présentons ici les méthodes les plus connues.

# **Algorithme de Bellman [12]**

On applique cet algorithme pour la recherche d'une arborescence de plus court chemin dans un réseau  $R = (X, U, d)$  sans circuit.

#### **Le principe :**

L'idée de l'algorithme de Bellman est de calculer de proche en proche l'arborescence des plus courtes distances, issue du sommet s à un sommet donné p.

On ne calcule la plus courte distance du sommet s à y, que si on a déjà calculé les plus courtes distances du sommet s à tous les prédécesseurs du sommet y.

#### **Enoncé :**

Données : un réseau R= (X, U, d) sans circuit avec d(u) dans R.

**Résultat** : Arborescence des plus courtes distances A.

- **(0) Initialisation**: soit s un sommet de X, On pose  $S = \{s\}$  et  $\pi(s) = 0$  A= $\emptyset$ .
- (1) Chercher un sommet  $x$  hors de S dont tous les prédécesseurs sont dans S.

**.** Si un tel sommet n'existe pas ; terminer

Dans ce cas soit S=X, ou le sommet s n'est pas une racine dans R.

**.** Si un tel sommet existe ; aller en (2).

(2) on pose:  $\pi(x)$ = Min  $\{ (\pi(I(u)) + d(u) \}$ 

Soit u' l'arc sur lequel  $\pi(x) = \pi(I(u')) + d(u')$ 

A :=A  $\textbf{U} \{u'\}$ ; S : = S  $\textbf{U} \{x\}$  aller à (1)

#### **Remarque :**

 L'algorithme de Bellman s'applique aussi pour la recherche du plus long chemin En effet, il suffit de changer le min dans l'étape (2) en max.

#### **Algorithme de Dijkstra :[11]**

On applique cet algorithme pour déterminer une arborescence des plus courtes distances sur un réseau  $R=(X, U, d)$ , où les longueurs des arcs sont positives ou nulle  $(d(u) \geq 0 \ \forall u \in U)$ .

#### **Le principe :**

 L'idée de l'algorithme de Dijkstra est de calculer de proche en proche, l'arborescence des plus courtes distances, issue du sommet s à un sommet donné p.

 Une particularité de cet algorithme est que les distances s'introduisent dans l'ordre croissant.

#### **Enoncé :**

Données : un réseau  $R = (X, U, d)$  avec  $d(u) \geq 0 \ \forall u \in U$ .

Résultat : Arborescence des plus courtes distances **A**.

(0) **Initialisation :** Soit s un sommet de .

On pose :  $S = \{s\}$  et  $\pi(s) = 0$ ,  $\pi(x) = \infty$   $\forall x \in X$  /  $\{s\}$ ,  $A = \emptyset$  et  $\kappa = s^*$ ./\*  $\alpha$  est le dernier sommet introduit dans  $\overline{S}$ .

(1) Examiner tous les arcs u dont l'extrémité initiale est égale à  $\alpha(I(u) = \alpha)$ et l'extrémité terminale n'appartient pas à S ( $T(u) = y$ ) avec  $y \notin S$ ).

Si  $\pi(\alpha) + d(u) < \pi(v)$ . On pose  $\pi(v) = \pi(\alpha) + d(u)$  et  $A(v) = u$  Aller en (2).

(2) Choisir un sommet  $z \not\in S$  tel que  $\pi(z) = \min{\pi(y) / y \in S}$ .

 $\text{-si } \pi(z) = \infty$ ; terminer. Le sommet s n'est pas une racine dans **R**.

 $\cdot$  si  $\pi(z) < \infty$ ; on pose  $\alpha = z$  et  $S = S \cup {\alpha}$ ;  $A = A \cup A(\infty)$ 

 $-si$   $S = X$ ; terminer. A définit l'arborescence des plus courts chemins issus de s

 $-si$   $S \neq X$  Aller en (1).

#### **Algorithme général de Ford [12]**

 On applique l'algorithme général pour la recherche d'un plus court chemin sur un réseau quelconque avec  $d(u) \in \mathbb{R}$ .

Cet algorithme permet soit :

- De mettre en évidence un circuit absorbant si celui-ci existe.
- De déterminer une arborescence des plus courts chemins de racine s dans un réseau s'il ne contient pas de circuit absorbant.

#### **Le principe :**

Le principe de l'algorithme général consiste à améliorer une arborescence réalisable (initiale)  $(X, A)$  de racine s jusqu'à l'obtention d'une arborescence optimale des plus courts chemins, issue de s si celle-ci existe.

#### **Enoncé :**

**Données :** Un réseau  $R = (X, U, d)$  avec  $d(u) \in R$ .

 **Résultat :** Arborescence des plus courtes distances A.

## **(0) Initialisation :**

Soit ( $X, A$ ) une arborescence de racine s dans le réseau R et  $\pi(x)$  les longueurs des chemins de s à x dans l'arborescence  $(X, A)$  \*/\*/ On utilise par exemple l'algorithme de Djikstra pour obtenir l'arborescence réalisable  $(X, A)$ .

**(1)** Chercher un arc  $\mathbf{u} = (i, j)$  dans le réseau  $\mathbf{R}$ , n'appartenant pas à  $\mathbf{A}$ , tel que

$$
\delta(u)=\pi(j)-\pi(i)-d(i,j)>0
$$

-Si un tel arc n'existe pas ; Terminer,  $(X, A)$  est optimale.

- Si un tel arc existe, Aller en (2)

(2) Tester Si  $(X, A \cup \{u\})$  contient un circuit

-Si oui ; examiner si ce circuit est absorbant (s'il l'est ; terminer .Le problème n'admet pas de solution)

-Sinon ; Aller à (3)

**(3)** Chercher un arc  $v \in A$  tel que  $T(v) = j = T(u)$ .

On pose :  $A = A \cup \{u\}/\{v\}$ 

Soit  $X' = \{j\} \cup \{$ descendant de j dans l'arborescence  $A\}$ 

On pose : $\pi(\nu) = \pi(\nu) - \delta(u)$   $\forall \nu \in X^{\prime}$  Aller en (1)

# **II.3) Définitions et généralités sur les problèmes d'ordonnancement [13],[14],[19],[18]**

# **II.3.1) Définition d'un projet**

Le mot projet provient du terme Latin *`projicere''* qui signifie jeter quelque chose vers l'avant ̋, ainsi le mot projet signifiait dans l'antiquité : ̏ quelque chose qui vient avant que le reste ne soit fait ".Quand le mot projet a été initialement adopté, il se rapportait au plan de quelque chose et non à l'exécution proprement dit de ce dernier , l'utilisation du mot projet changera dans les année 1950 quand plusieurs techniques de gestion sont apparues , le concept a dévié de son sens initial pour couvrir à la fois le projet et les objectifs qui le composent.

 Un projet est constitué d'un ensemble de tâches à réaliser au moyen d'un nombre limité de ressources et suivant un ou plusieurs objectifs donnés.

La réalisation d'un projet nécessite souvent une succession de tâches aux qu'elles s'attachent certaines contraintes.
- **De temps :** délais à respecter pour l'exécution des tâches.
- **D'antériorité :** certaines tâches doivent être exécutées avant d'autres.
- **De simultanéité :** certaines tâches peuvent être réalisées au même temps.
- **De production :** temps d'occupation du matériel ou des hommes qu'elles utilisent.

#### **Les tâches**

Une tâche est une entité élémentaire d'un certain travail localisée dans le temps par une date de début et/ou de fin, dont la réalisation nécessite une durée et qui consomme des moyens avec une intensité. Pour simplifier, on supposera que l'intensité est constante durant l'exécution de la tâche.

 Lorsque les tâches ne sont pas liées entre elles par des contraintes de cohérence technologique, elles sont dites indépendantes. Plusieurs tâches peuvent constituer une activité et plusieurs activités peuvent définir un processus.

#### **Exemple :**

**-En construction :** pose des dalles, peinture, plomberie.

**-En informatique :** exécution d'un programme, impression d'un document.

**-En transport ferroviaire :** occupation d'une portion de voie par un train.

 Donc il n'y a pas de définition formelle d'une tâche, mais toute considération dépend de la nature du domaine et du problème en question.

 Dans un problème d'ordonnancement, l'ensemble des tâches est généralement noté L le nombre de tâches n et chaque tâche est indicée par i.

**-rᵢ** : la date de disponibilité de la tâche i (date de début au plus tôt).

**-tᵢ :** la date de début d'exécution de la tâche i.

**-Cᵢ :** date de fin d'exécution de la tâche i.

**-pᵢ :** durée d'exécution de la tâche i.

**-d<sub>i</sub>** : date échue de la tâche i (dates de fin au plus tard).

- $-w_i$ : poids de la tâche i si elle est achevée après sa date échue  $(c_i \rightarrow d_i)$ .
- **-T<sub>i</sub>** : retard d'exécution de la tâche i : Ti=max {C<sub>i</sub>-d<sub>i</sub>, 0}.
- $-E_i$ : avance de la tâche i :Ei=max  $\{d_i-C_i, 0\}$ .

#### **Les ressources**

 Une ressource est un moyen technique ou humain utilisée pour réaliser une tâche disponible en quantité limitée avec sa capacité. On distingue deux types de ressources :

- **Les ressources consommables :**(matières premières, budget).
- **Les ressources renouvelables :** si après avoir été allouée à une ou plusieurs tâches, elle est à nouveau disponible en même quantité (les hommes, les machines, l'équipement en général), ces ressources renouvelables peuvent être aussi classées en :
	- Ressources de type disjonctives : qui traitent seulement une tâche à la fois (machine-outil, robot manipulateur).
	- Ressources de type cumulatives : qui peuvent exécuter plusieurs tâches simultanément (équipe d'ouvriers, poste de travail).

#### **Les contraintes**

 Les contraintes expriment des restrictions sur des valeurs que peuvent prendre certaines variables. On distingue deux types de contraintes :

- **Les contraintes temporelles :** comprennent les contraintes de :
- **Temps alloué :** qui correspond généralement aux impératifs liés aux tâches (délais de livraison, disponibilité des approvisionnements) ou encore la durée totale d'un ordonnancement.
- **Les contraintes d'antériorité et de précédence :** qui correspondent à des contraintes de cohérences technologiques qui positionnent les tâches les unes par rapport aux autres.
- **Les contraintes de calendrier :** qui correspondent par exemple au planning des horaires de travail.
	- **Les contraintes de ressources :** traduisent la disponibilité des ressources et le fait qu'elles soient en quantités limitées

#### • **II.3.2) Définition d'ordonnancement [15]**

 L'ordonnancement est la programmation dans le temps de l 'exécution d'une série des tâches (activités, opérations) sur un ensemble de ressources physiques (humaines et techniques), en cherchant à optimiser certains critères, (financiers ou technologiques), et en respectant les contraintes de (fabrication et d'organisation ...Etc.), le problème d'ordonnancement consiste à :

-organiser dans le temps la réalisation d'un ensemble de tâches, compte tenu des contraintes temporelles (délais, contraintes d'enchaînements…) et de Contraintes portant sur l'utilisation et la disponibilité des ressources requises.

Un problème d'ordonnancement consiste entre autre à :

**.** Déterminer les tables d 'entrée des produits.

- **.** Trouver un ordre de traitement admissible (le problème peut être sur contraint)
- **.** Déterminer une planification robuste aux événements aléatoires.
- **.** La résolution d'un problème d'ordonnancement consiste à déterminer entre autre :
- **.** Le lancement des travaux dans l'espace ; c'est- à- dire les ressources.

**.** Le lancement des travaux dans le temps c'est à dire les instants de début de chaque tâche, sur chacune des ressources qui participent à sa réalisation.

Donc on peut dire que l'ordonnancement, décrit l'exécution des tâches et l'affectation de ressources au cours du temps compte tenu des contraintes et de manière à satisfaire des objectifs.

#### **II.3.3) Problème central de l'ordonnancement [15]**

Les problèmes d'ordonnancement se rencontrent dans divers domaines.

 Citons par exemple : les systèmes informatiques, où les tâches représentent les programmes et les ressources sont les processeurs ou la mémoire, la gestion de production, la conception des emplois de temps...etc.

 Ces tâches sont soumises à des contraintes de postériorité stricte (Le commencement des tâches est soumis à l'achèvement des tâches précédentes).

 ce chapitre parle sur les caractéristiques de problème d'ordonnancement commençant d'abord par des rappels sur les graphes ,ensuite on a donné l'algorithme de la mise en ordre pour ordonner les graphes ,puis les algorithmes les plus connus pour la recherche des plus court ou plus long chemins ,et on a terminer par des définitions et généralitées sur les problèmes d'ordonnancement.

#### **Introduction [15]**

 Lors de la réalisation d'un projet industriel (construction d'une usine), ou commercial (lancement d'un produit), le respect des délais prévus est primordial à plusieurs niveaux éviter des coûts supplémentaires et des pertes d'efficacité, conserver la confiance des clients.....

 Les techniques d'ordonnancement dans le cadre de la gestion d'un projet complexe (nécessitant une multitude de tâches) ont pour objectif d'organiser et planifier les différentes opérations du projet, donc de répondre au mieux aux besoins exprimés par un des clients, au meilleur coût et dans les meilleurs délais, en tenant compte des différentes contraintes :( de temps, d'antériorité, de production ….Etc.).

 Pour que l'entreprise aura une bonne maîtrise de l'ordonnancement de ses activités, il sera nécessaire d'avoir une bonne connaissance des logiciels du marché, encore il faut savoir d'écrire le problème, énoncer les objectifs qui précédent à sa résolution, et adopter une méthodologie de résolution et en dernier lieu choisir ou développer un logiciel.

Dans ce chapitre nous verrons enfin des grandes méthodes qui sont utilisées pour résoudre un problème d'ordonnancement de projet et pour faciliter le suivi des opérations à entreprendre, éviter les oublis, et les malentendus, car l'information doit parfaitement circuler.

#### **III.1) la méthode du simplexe [4] [12].**

#### **Introduction [15]**

 La méthode du simplexe est la méthode classique la plus courante de résolution d'un programme linéaire (P. L). Elle a été inventée par le mathématicien Américain G. Dantzig en 1947.

 Dans ce chapitre on va présenter ladite méthode qui est une méthode itérative, le principe de celle-ci est simple : Partant d'un point extrême (sommet de départ) elle passe au sommet voisin de façon à améliorer la valeur de la fonction objectif tout en s'assurent de ne pas sortir du domaine admissible déterminé par les contraintes, et ceci constitue une itération de l'algorithme du simplexe. Pour cela, on doit définir le point extrême de départ et le test d'arrêt.

#### **III.1.1) Propriétés des programmes linéaires**

- 1) Ensemble convexe [4] [12]
- 2) Points extrêmes [4] [12]

#### **III.1.2) Position du problème**

#### Soit :

 $Max z = c_1 x_1 + c_2 x_2 + \dots + c_n x_n(1)$ Compte tenu de :

 $a_{11}x_1 + a_{12}x_2 + \dots + a_{1n}x_n = b_1$ 

 $a_{21}x_1 + a_{22}x_2 + \dots + a_{2n}x_n = b_2(2)$ 

 $a_{m1}x_1 + a_{m2}x_2 + \dots + a_{mn}x_n = b_m$ 

Avec :

.

.

≥ 0 = 1, … . , ..............................(3)

On suppose  $b_1$ ,  $b_2$ ,............, $b_m \geq 0$ et le rang de  $(A) = m \leq n$ .

Ce problème linéaire peut être écrit sous forme matricielle de la façon suivante :

$$
\begin{cases}\nMax z = c'x \\
Ax = b \quad \dots \dots \dots \dots \dots \dots (4) \\
x \ge 0 \\
\text{Où}:\n\end{cases}
$$

 $c' = c'(J) = c^t(J)$ : est le vecteur des coûts, sa dimension est  $(1, n)$ 

 $x = x(J) = (x_j, j \in J)$  : est le vecteur des paramètres sa dimension est  $(n, 1)$ 

 $A = A(I, I)$ : est la matrice des conditions sa dimension est  $(m, n)$ 

 $b = b(I)$ : est le vecteur des contraintes sa dimension est  $(m, 1)$ .

 $I = \{1, 2, ..., m\}, (I = \{1, 2, ..., ..., n\})$ :les ensembles d'indices des lignes et des colonnes de la matrice A.

#### **III.1.3) Problème canonique et solution de base**

#### **Définition 1**

Tout vecteur  $x \in R^n$  vérifiant les contraintes (2) et (3) est appelé solution réalisable (admissible) du problème (1)-(3).

#### **Définition 2**

Une solution réalisable  $x^{\circ}$  est optimale si  $c'x^{\circ} = \max(c'x)$  pour toute solution réalisable x.

#### **Définition 3**

Une solution réalisable  $x$  est dite de base si (n-m) des ses composantes sont nulles, et aux autres  $x_{j1}$ ,  $x_{j2}$ , ...,  $x_{jm}$  correspondent m vecteurs  $a_{j1}$ ,  $a_{j2}$ ,  $a_{jm}$  de la matrice de condition A linéairement indépendants.

L'ensemble  $J_B = \{j_1, j_2, ..., j_m\}$  est appelé ensemble des indices de Base

 $J_H = J/J_B$ Ensemble des indices hors base.

Autrement :

Une solution réalisable  $x = x(J)$  est solution de base si  $x_H = x(J_H) = 0$ ,

det  $(A_B) \neq 0$  où $A_B = A(I, J_B)$ 

La matrice  $A_B$  est appelée matrice de base.

 $x_j$ ,  $j \in J_B$ Lescomposantes de base.

 $x_i$ ,  $j \in J$ <sup>H</sup>Lescomposantes hors base.

#### **Définition**

Une solution de base réalisable x est dite non dégénérée si  $x_i > 0$ ,  $j \in J_B$ .

#### **Exemple**

Soit le système suivant :

$$
\begin{cases}\nx_1 + x_3 = 1 \\
2 x_1 + x_2 - 3x_3 = 4(1) \\
x_j \ge 0, j = 1..3(2)\n\end{cases}
$$

 $X = (\frac{1}{2}, \frac{9}{2})$  $\frac{9}{2}$ ,  $\frac{1}{2}$  $\frac{1}{2}$ ) est la solution réalisable du système car x vérifie les contraintes (1) et (2).

On a  $n - m = 3 - 2 = 1$ ;  $m = 2$  et  $n = 3$  (m = nombre de lignes / n = nombre de colonnes)

On pose :
$$
x_1 = 0 \implies x_3 = 1
$$
 et  $x_2 = 7$  et on pose aussi :  
\n $A_B = A(I, J_B) = (a_2, a_3) \begin{pmatrix} 0 & 1 \\ 1 & -3 \end{pmatrix}$ , avec  $J_B = \{2, 3\}$ 

On a det $(A_B) = -1 \neq 0$ , donc  $x = (0,7,1)$  est une solution de base réalisable.

#### **III.1.4) Formule d'accroissement de la fonction objectif**

soit  $x' = (x_1, x_2, ..., x_n)$  une solution réalisable de base avec la matrice de base  $A_B = A(I, J_B) J_H = J/J_B.$ 

Effectuons la partition suivante :

$$
A = \left[\frac{A_B}{A_H}\right], A_H = A(I, J_H),
$$
  
\n
$$
x = \left[\frac{x_B}{x_H}\right], x_B = x(J_B), x_H = x(J_H),
$$
  
\n
$$
c =, \left[\frac{c_B}{c_H}\right] c_B = c(J_B), c_H = c(J_H)
$$

Considérons une autre solution réalisable quelconque  $\bar{x} = x + \Delta x$ .

L'accroissement de la fonction objective  $Z$  est donc égale à :

$$
\Delta Z = Z(\overline{x}) - Z(x) = c'^{\overline{x}} - c'x = c'\Delta x
$$
 (5)  
Comme *x* et  $\overline{x}$  sont réalisables alors :  $A\overline{x} = Ax = b \Rightarrow A(\overline{x} - x) = A \Delta x = 0$ .  
Comme  $\Delta x = \left[\frac{\Delta x_B}{\Delta x_H}\right]$ , d'où  $A \Delta x = A_B \Delta x_B + A_H \Delta x_H = 0 \Rightarrow \Delta x_B = -A_B^{-1} * A_H \Delta x_H$ 

Et on vertu de la relation (5) on obtient :

 $\Delta Z = c'_{B} \Delta x_{B} + c'_{H} \Delta x_{H} = c'_{B} (-A_{B}^{-1} A_{H} \Delta x_{H}) + c'_{H} \Delta x_{H}$ 

 $=\gt\Delta Z = -(c'_{B}A_{B}^{-1}A_{H} - c'_{H})\Delta x_{H}$ 

Construisons le m-vecteur  $Y = Y(I)$  dit des potentiels :

$$
y'=c'_{B}A_{B}^{-1};(6)
$$

Et le vecteur  $\Delta = \Delta(J) = (\Delta_j, j \in J)$ , dit des estimations :

$$
\begin{cases}\n\Delta' = y'A - c' \\
\Delta j = y'a_j - c_j\n\end{cases} \quad j \in J
$$
\n(7)

**Remarque 1** 

 $\Delta'_{B} = \Delta'(J_{B}) = 0$  par construction.

En utilisant (6) et (7), l'accroissement de la fonctionnelle prend la forme suivante :

∆K = −∆′1∆1=− ∑∈T<sup>D</sup> ∆ ∆ ........................(8). Comme ≥ 0, ∀ et =0, ∀ ∈ \$<sup>1</sup> ,donc = + ∆= ∆ ≥ 0 , ∈ \$<sup>1</sup>

#### **III.1.5) critère d'optimalité**

#### **Théorème 1**

Soit { $x, A_B$ } une solution de base réalisable de départ .L'inégalité  $\Delta_H = \Delta(J_H) \geq 0$ est suffisante et dans le cas de la non dégénérescence elle est nécessaire pour l'optimalité de  $\{x, A_B\}.$ 

**Preuve :**

#### **Condition suffisante**

Soit x une solution de base réalisable telle que  $\Delta_H = \Delta(f_H) \geq 0$ , et considérons une autre solution réalisable quelconque  $\bar{x} = x + \Delta x$ .

Comme  $\equiv x + \Delta x \ge 0$ , donc  $\bar{x}_H = x_H + \Delta x_H \ge 0$  et x est de base, c'est à dire,  $x_H = 0$  donc  $\Delta x(J_H) \geq 0$  et en utilisant l'hypothése  $\Delta_H(J_H) \geq 0$  obtient l'inégalité suivante :

 $\Delta Z = C' \overline{x} - C' x = -\Delta_H' \Delta x_H \leq 0$ ,

 $\Rightarrow$   $C'\overline{x} \le C'x$ ,  $\forall \overline{x}$  solution réalisable, et ceci montre que x est une solution optimale du problème.

#### **Condition nécessaire**

Faisons la preuve par absurde.

Soit { $x, A_B$ } une solution optimale non dégénérée ,et supposons que l'inégalité  $\Delta_H \geq 0$ 

n'est pas vérifiée, c'est –à-dire ,∃  $j_0 \in J_H$ , tel que  $\Delta j_0 < 0$ .

Construisons la solution réalisable  $\bar{x} = x + \Delta x$ , où $\Delta x$  est l'accroissement de x.

Pour cela posons :

$$
\begin{cases} \Delta x_j = 0 & j \in J_H/j_0 \\ \theta & j = j_0 \end{cases}
$$

Avec  $\theta \ge 0$ , et de l'admissibilité de  $\overline{x}$  ( $A\overline{x} = b$ ), on calcule :

 $\Delta x_B = \Delta x (J_B) = -A_B^{-1} A_H \Delta x_H$  $=-\theta A_B^{-1}a_{j0}$ 

Vérifions l'admissibilités de  $\bar{x}$  par rapport à la contrainte directe  $\bar{x} \ge 0$ .

 $\overline{x}_H = x_H + \Delta x_H$ , ici  $\overline{x}_H \ge 0$  car  $\theta \ge 0$  et  $\Delta x_H = 0$  par tout sauf pour  $j = j_0$ .

 $\overline{x}_B = x_B - \theta A_B^{-1} a_{j0}$ , ici on sait que  $x_B > 0$  (*x* non dégénérée).

Donc pour  $\theta$  suffissament petit  $\bar{x}_B \geq 0$ . De là  $\bar{x}$  est une solution réalisable.

en utilisant l'accroissement de la fonctionnelle , on obtient :

 $Z(x) - Z(x) = c' \Delta x = -\theta \Delta_{j0} > 0$ , ce qui implique  $c'x > c'x$  et ceci contredit l'optimalité de  $\mathcal{X}.$ 

#### **Remarque 2**

Si les composantes du vecteur  $A_B^{-1}a_{j0}$  sont non positives, alors le problème de départ possède une solution infinie.

En effet, en construisant $\bar{x}$  admissible, il faut avoir  $\bar{x}_B = x_B - \theta A_B^{-1} a_{j0}$ .

Comme  $x_B > 0$  et si  $A_H^{-1} a_{j0} \le 0$ , alors  $\tilde{x}_B$  est positif ou nul pour toute valeur de  $\theta$ , ce qui implique que  $x$  est une solution admissible.

De là en tendant  $\theta$  vers l'infini, on obtient :

$$
Z(x) = c'x - \theta \Delta_{j0} \longrightarrow \infty
$$

#### **III.1.6) Itération de l'algorithme du simplexe**

Soit  $\{x, A_B\}$  une solution réalisable de base de départ et supposons que le critère d'optimalité n'est pas vérifié, c'est-à-dire l'inégalité  $\Delta_i \geq 0, j \in J_H$  n'est pas vérifiée.

Choisissons l'indice  $j_0 \in J_H / \Delta_{j0} = min \Delta_j / \Delta_j < 0$ ,  $j \in J_H$ 

Le but de cette itération est de faire rentrer cet indice  $j_0$  dans la base(autrement dit la colonne  $a_{j0}$  va rentrer dans la base).

Donc il faut trouver un indice  $j_1 \in J_B$ , qui sortira de la base (à cet indice correspond la colonne  $a_{j1} \in A_B$ ). Et ceci constitue l'itération, qui permet le passage de la solution de base( point extrême)  $\{x, A_B\}$  à la solution  $\{\bar{x}, A_B\}$  (sommet voisin) et tel que  $Z(\bar{x}) \geq Z(x)$ .

La nouvelle solution de base  $\overline{x}$  sera trouvée de la manière suivante :

 $\overline{x} = x + \theta l$ , où l est la direction de changement de x et  $\theta$  le pas de long de cette direction.

construisons la direction  $l$  de la manière suivante :

$$
\text{Sur } J_H \text{ possess } : l_j = \begin{cases} 0 & j \in J_H / j_0 \\ & 1 & j = j_0. \end{cases}
$$

Sur  $J_B: \bar{x}$  doit être réalisable, donc elle doit vérifier  $A \bar{x} = b$  et comme  $Ax = bd$ onc  $\theta A l = 0$  c'est-à-dire  $Al = 0$ .

De cette dernière relation on obtient :

$$
l_B = l(J_B) = -A_B^{-1} A_H l_H.
$$
  
De là  $\bar{x}_H = x_H + \theta l_H = \theta l_H \ge 0$   $/\bar{x}_B = x_B + \theta l_B = \bar{x}_j = x_j - \theta A_B^{-1} a_{j0}.$ 

Si les composantes du vecteur  $A_B^{-1}a_{j0} \leq 0$ , alors  $x_j \geq 0$ ,  $\forall \theta \geq 0$ , donc on peut prendre  $\theta$  tendant vers l'infinie et on aura une solution infinie.

Pour avoir  $\overline{x}_B \ge 0$ , il fautprendre un pas maximal  $\theta^0$ :

 $\theta^0 = \min(\theta_j, j \in J_B) = \left\{ \min \frac{x_j}{x_{j_{0j}}}/x_{j_{0j}} > 0, j \in J_B \right\} = \theta_{j_1}, j_1 \in j_B, \text{ot } x_{j_{0j}} \text{ est la } j^{\text{ème}}$ composante de  $A_B^{-1}a_{j0}$ .

La nouvelle base sera :

$$
\overline{J_B} = (J_B / j_1) \cup j_0 \text{ et } \overline{A_B} = (A_B / a_{j1}) \cup a_{j0} .
$$

#### **III.1.7) Organigramme de l'algorithme du simplexe**

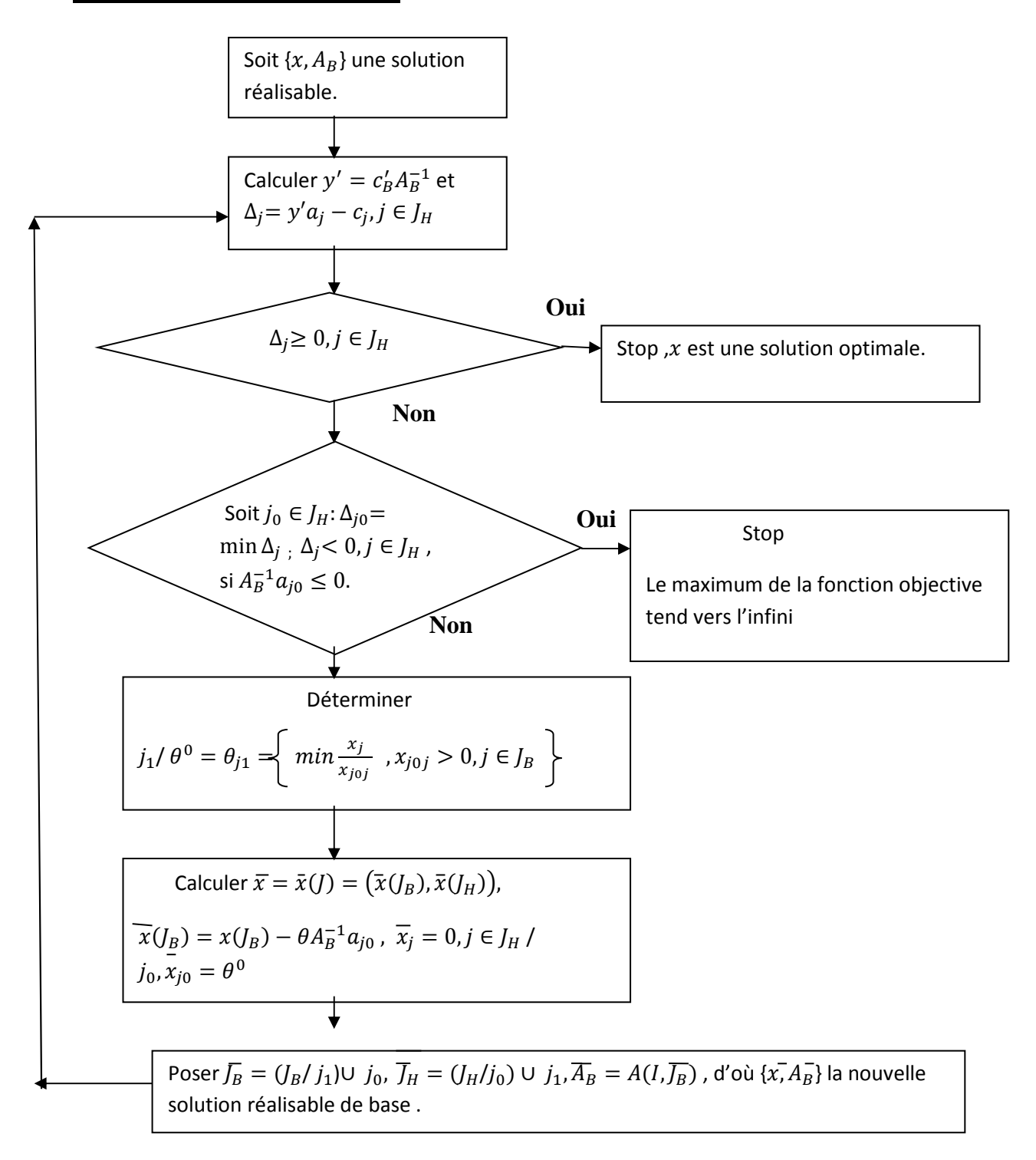

#### **III.1.8) Tableau du simplexe**

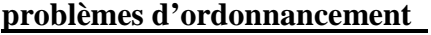

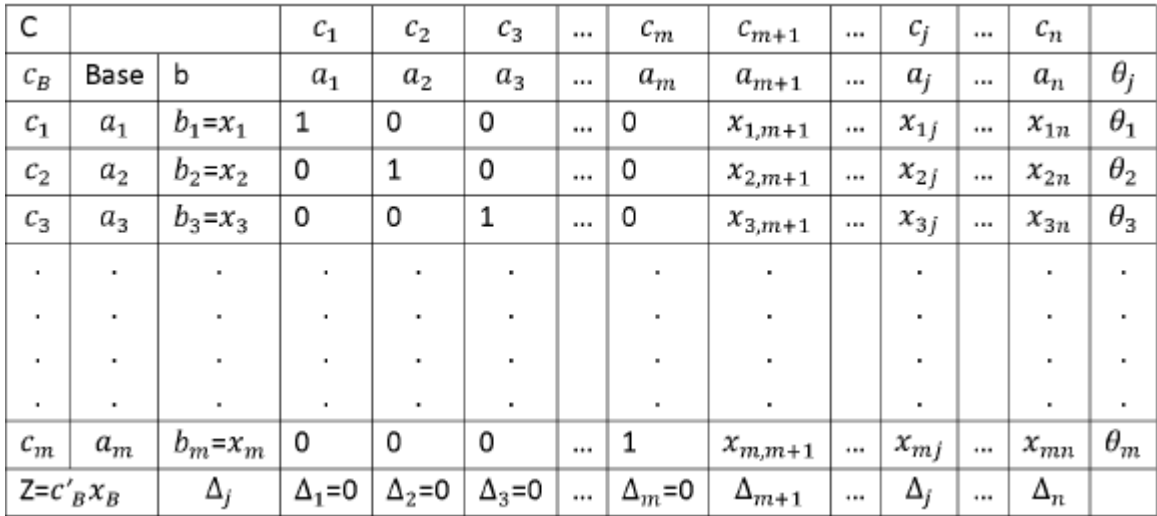

#### **Remarque 3**

Les m-vecteurs de la base ne sont pas forcément les premiers.

#### **III.1.9) Application numérique**

Nous allons résoudre le problème de programmation linéaire suivant par la méthode du simplexe :

$$
\begin{cases}\nMax Z = x_1 + x_2 \\
-2x_1 + x_2 \le 1 \\
x_1 + x_2 \le 3 \\
x_2 \le 2 \\
x_1 \ge 0, x_2 \ge 0\n\end{cases}
$$

Transformons le problème à la forme standard en ajoutant des variables d'écarts :

$$
\begin{cases}\n\text{Max } Z = x_1 + x_2 \\
-2x_1 + x_2 + x_3 = 1 \\
x_1 + x_2 + x_4 = 3 \\
x_2 + x_5 = 2 \\
x_j \ge 0, j = 1, \dots, 5\n\end{cases}
$$

La solution de base de départ est =  $(0,0,1,3,2)$ , avec  $J_B$  =  $\{3,4,5\}$ ,  $J_H$  =  $\{1,2\}$ Le vecteur des potentiels est :

$$
y' = c'_{B}A_{B}^{-1} = (0,0,0) \begin{pmatrix} 1 & 0 & 0 \ 0 & 1 & 0 \ 0 & 0 & 1 \end{pmatrix} = (0,0,0)
$$

Déterminons les vecteurs d'estimations(∆:

$$
\Delta = (\Delta_j, j \in J), \Delta_j = y' a_j - c_j, j \in J
$$

On a: 
$$
\Delta_j = 0
$$
,  $\forall j \in J_B$ .

$$
\Delta_1 = y'a_1 - c_1 = (0,0,0) \begin{bmatrix} -2 \\ 1 \\ 0 \end{bmatrix} - 1 = -1
$$
  

$$
\Delta_2 = y'a_2 - c_2 = (0,0,0) \begin{bmatrix} 1 \\ 1 \\ 1 \end{bmatrix} - 1 = -1
$$

Le critère d'optimalité n'est pas vérifié, donc la solution de départ n'est pas optimale.

Dressons le 1<sup>er</sup> tableau du simplexe

#### **Initialisation**

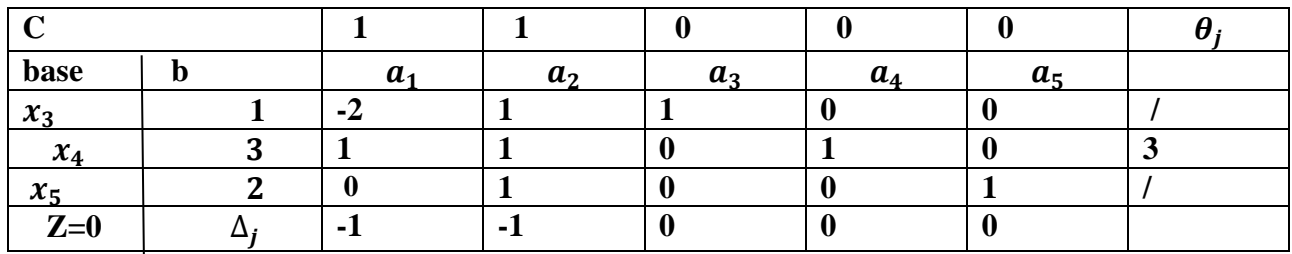

La solution de départ n'est pas optimale car min  $\Delta_j = \Delta_1 = -1 < 0$ , donc $a_1$  va rentrer dans la nouvelle base.

Pour déterminer la colonne qui va sortir de la base, on calculons les  $\theta_j$ ,  $j \in J_B$ 

 $\theta_j = x_j \, / \, x_{j0j} \, , x_{j0j} > 0 \, , j \in J_B$ 

 $\theta_1$ impossible de le calculer

$$
\theta_2 = 3/1 = 3
$$

 $\theta_3$ =impossible de le calculer

Min  $\theta_{j \in J_B} = \theta_2 = 3$ , donc il faut faire sortir  $a_4$ 

D'où  $f_B = \{3, 1, 5\}$   $\bar{J}_H = \{2, 4\}$ 

Déterminons alors la nouvelle solution en dressant le 2<sup>ème</sup> tableau du simplexe :

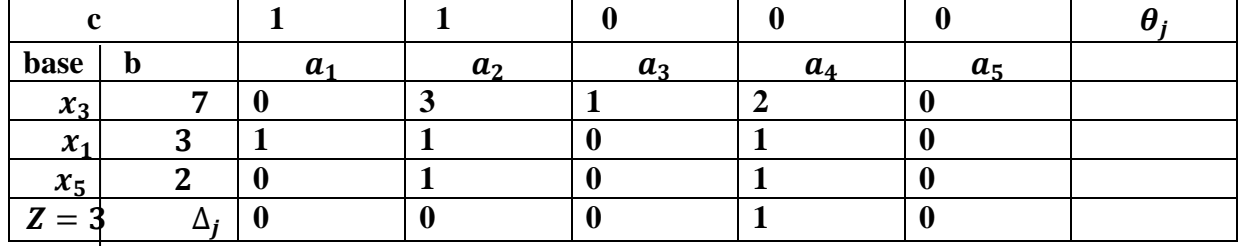

#### 1<sup>er</sup> Itération

On a tous les  $\Delta_j \geq 0$  donc le critère d'optimalité est vérifié  $\bar{x} = (3,0,7,0,2)$  est la solution optimale du problème ,par conséquent la solution optimale du problème de départ est

 $x^{\circ} = (3,0)$ , avec  $z^{\circ} = 3$ 

Mais il existe un ∆j hors base qui est nul , donc le problème possède une infinitée de solutions :

Dressons alors le tableau suivant :

#### 2<sup>eme</sup> Itération

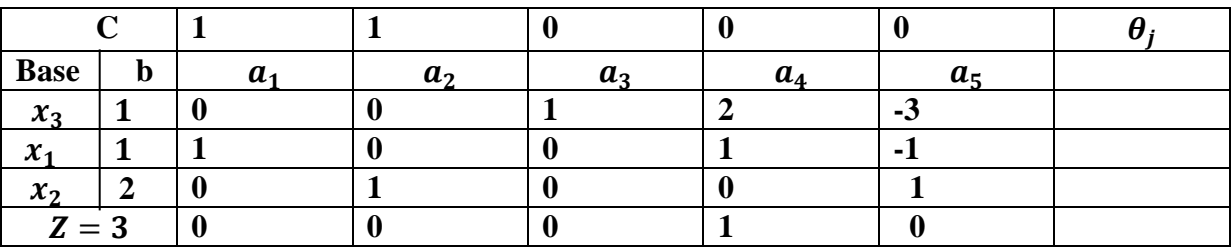

#### **La solution optimale (infinité) .**

$$
x^* = \lambda x^{1*} + (1 - \lambda)x^{2*} , \quad \lambda \in [0.1] , \quad x^{1*} = (3, 0, 7, 0, 2)'
$$

$$
x^{2*} = (1, 2, 1, 0, 0)'
$$

#### **III.2)La M-méthode**

 Le mathématicien américain Tcharness a proposé une méthode qui ressemble à la méthode des deux phases en rassemblant les deux phases en une seule.

#### **III.2.1) Principe de la méthode**

#### **Soit le problème de programmation linéaire suivant**

$$
Z = c'x \rightarrow max
$$
  
 
$$
Ax = b
$$
  
 
$$
x \ge 0
$$
 (p)

Du problème  $(p)$  on construit le M-problème  $(p_2)$  de la manière suivante :

$$
\begin{cases}\nZ = c'x - M \sum_{i=1}^{m} x_{n+i} \to max, \\
[Ax]_i + x_{n+i} = b_i, i = 1, m, \\
x_j \ge 0, j = 1, n + m;\n\end{cases} (p_2)
$$

Où  $M \gg 0$  (un nombre positif très grand) et( $x_{n+i}$ ,  $1 \le i \le m$ ), des variables artificielles.

Le vecteur  $X = (0, b)' = (x = 0, x_{n+i} = b, i = \overline{1, m})'$ est une solution de base réalisable de  $(p_2)$  avec  $A_B = (a_{n+1}, ..., a_{n+m}) = E_n$ .

#### **III.2.2) Algorithme de la M-méthode**

Après formation du M-problèmes, à l'optimum nous avons les cas suivants :

- **1-** toutes les variables artificielle sont nulles  $\Rightarrow$  solution optimale. De plus si  $\Delta i_0 = 0$  /  $i_0 \in J_H$ , alors infinité de solution optimales.
- **2-** Nous avons une variable artificielle dans la base strictement positive =>Contradiction.
- **3-** A un certain moment on ne peut pas améliorer, par manque de pivot.

 $\triangledown$  Toutes les variables artificielles sont nulles  $2 \text{ cas}$   $\leq$   $\qquad$  => solution infinie. Au moins une variable artificielle strictement positive

 =>Contraintes contradictoires

#### **III.3) La méthode des potentiels Métras [2][10]**

#### **III.3.1) Historique de la méthode[1]**

 Le signe MPM signifie « Méthode des potentiels tâches » ou « Méthode des potentiels Métra ».

 La méthode MPM a été développée en 1958 par un chercheur Français, Bernard Roy, au sein de la société de conseil Métra, dans le cadre du projet de construction du Paquebot « France », et publiée dans la revue Métra, d'où le nom donné à la méthode. On la désigne parfois sous le

nom de méthode SEMA (société d'économie et de mathématiques appliquées) qui est le nom de l'entreprise à laquelle appartenait à l'époque Bernard Roy, elle est devenue plus tard SEMA Métra, puis SEMA Groupe, puis Schlumberger SEMA, puis ATOS origine.

#### **III.3.2) Définition de la méthode MPM**

La méthode des potentiels Métra (MPM) est une méthode d'ordonnancement basée sur la théorie des graphes, et visant à optimiser la planification des tâches d'un projet . Semblable au PERT, Les principales différences entre les deux méthodes reposent essentiellement dans la construction du graphe.

L'utilisation de la MPM permet notamment de :

-Déterminer la durée minimale nécessaire pour mener à bien un projet et les dates auxquelles peuvent ou doivent débuter les différentes tâches nécessaires à sa réalisation pour que cette durée minimale soit respectée.

-De calculer les marges des différentes tâches et d'identifier les intervalles de flottement.

-D'étudier les coûts de réalisation de chaque tâche et le coût global du projet.

#### **III.3.3) Les réseaux MPM**

#### **1) La représentation graphique**

Les principales convention**s** d'un réseau MPM sont les suivantes :

La représentation d'une tâche est un cadre identifié par :

-Le nom de la tâche.

-La date au plus tôt.

- La date au plus tard.

-Les contraintes de succession sont symbolisées par des arcs (orientés).

-Chaque tâche est renseignée sur sa durée, elle est indiquée au-dessus de l'arc ,ainsi que sur la date à laquelle elle peut commencer au plus tôt (date au plus tôt )et au plus tard (date au plus tard) pour respecter le délai optimal de réalisation du projet.

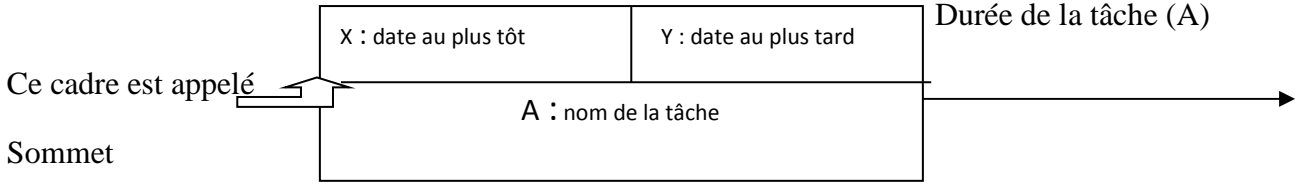

#### **Figure III.1 : Représentation graphique d'une tâche**

La longueur des arcs n'est pas proportionnelle à cette durée.

#### **2) Conditions préalables à la construction d'un graphe**

La méthode MPM suit une démarche logique qui impose au préalable de satisfaire les étapes suivantes :

-Etablir une liste des tâches à réaliser et déterminer la durée de chaque tâche.

-Pour chacune des tâches, déterminer les tâches précédentes (relation d'antécédence et de succession).

-Identifier les tâches dépendantes (qui ne peuvent commencer que si certaines autres tâches sont terminées).

#### **III.3.4) Lecture d'un graphe**

Le graphe se lit de gauche à droite (du sommet « début » à celui de « fin »).Les arcs entre les sommets(le sommet symbolise une tâche) traduisent uniquement les relations d'antériorité des tâches. D'un même sommet peuvent donc partir plusieurs flèches, lorsque la tâche correspondante est immédiatement antérieure à plusieurs tâches indépendantes.

Chaque sommet est identifié par une cartouche où sont précisés "le nom de la tâche", la "durée de cette tâche les dates de "début au plus tôt" et de "fin au plus tard de cette tâche.

#### **III.3.5) Détermination des dates au plus tôt et au plus tard dans un réseau MPM**

#### **La date au plus tôt**

 La date au plus tôt pour une tâche dans un réseau MPM correspond à la date à laquelle une tâche peut commencer au plus tôt.

 Elle s'obtient tout simplement en ajoutant à la date au plus tôt de la tâche précédente la durée de la tâche en question.

Soit :

| **:**la durée de la tâche.

 $T_i$ :date au plus tôt de la tâche*i*.

 $T_j$ : date au plus tôt de la tâche*j*.

Après l'initialisation de la date au plus tôt du sommet "début" à  $0(T_1)=0$ )

$$
T_1 = 0
$$
  

$$
T_j = T_i + d_i
$$

La tâche j est un successeur de la tâche i.

 Lorsque plusieurs arcs arrivent à un même sommet (c'est à dire que plusieurs tâches sont immédiatement antérieures à la tâche considérée), il convient, d'effectuer ce calcul pour toutes les tâches précédentes, la tâche en question et de retenir comme ̏ date au plus tôt" de cette dernière, le maximum des valeurs ainsi trouvées (en effet, cette tâche ne pourra vraiment débuter que lorsque toutes les tâches qui lui sont immédiatement antérieures auront été terminées).

La formule précédente devient donc :

 $T_i = max (T_i + d_i)$ ; pour tous les prédécesseurs *i* de *j*.

La durée minimale du projet correspond donc à la date au plus tôt du sommet « fin ».

#### **La date au plus tard**

La date au plus tard dans un réseau MPM correspond à la date à laquelle une tâche doit être exécuté au plus tard pour ne pas remettre en cause la durée optimale totale du projet.

On note :

 $T_i^*$ = date au plus tard de la tâche*i*.

on initialise le dernier sommet (fin) avec une date au plus tard égale à la date au plus tôt

$$
\begin{cases}\nT^{f*} = T^f \\
T_i^* = T_j^* - d_i\n\end{cases}
$$

#### **Remarque**

Lorsque plusieurs arcs partent d'un même sommet (c'est-à-dire plusieurs tâches succèdent à une tâche donnée) il convient de faire ce calcul pour toutes les tâches succédant à la tâche en question et de retenir comme "date au plus tard" le minimum des valeurs ainsi trouvées

$$
T_i^* = min (T_j^* - di).
$$

#### **III.3.6) Calcul des différentes marges d'une tâche**

#### **Les marges**

 Le responsable du projet peut être penché aussi sur le degré de liberté dont il dispose pour éventuellement augmenter la durée d'une tâche sans compromettre la durée totale du projet, on distingue trois types de marge :

#### **La marge totale**

 La marge totale indique le retard maximal que l'on peut admettre dans sa réalisation (sous réserve qu'elle ait commencé à sa date au plus tôt) sans allonger la durée optimale du projet.

Elle se calcule très facilement en faisant la différence entre la date au plus tard et la date au plus tôt de la tâche en question .

**MT**<sub>i</sub> :la marge totale de la tâche*i* :

$$
MT_i=T_i^*-T_i
$$

#### **Remarque**

- Un retard correspondant à la marge totale se traduit par une modification des dates au plus tôt des tâches qui lui succèdent et entraine ,généralement ,l'apparition d'un éventuel nouveau chemin critique .il n'est donc pas possible de cumuler des retards correspondant à leurs marges totales sur plusieurs tâches successives ,sans remettre en cause la durée optimale prévue pour le projet.
- **La marge libre**

On note :

ML<sub>i</sub> : la marge libre de la tâche i .

 $T_j$  : la date au plus tôt de la tâche  $j$ .

$$
ML_i = (T_j - T_i - d_i).
$$

#### **Remarque :**

-Lorsque plusieurs arcs partent d'un même sommet (c'est –à- dire lorsque la réalisation de la tâche conditionne le début de plusieurs autres tâches indépendantes) il convient de faire ce calcul pour toutes les tâches succédant à la tâche en question et de retenir comme marge libre" de la tâche en question la valeur minimale des marges ainsi déterminées :

#### $ML_i = min(T_j - T_i - d_i)$

**-**un retard correspondant à la marge libre d'une tâche reste sans conséquence sur les marges des tâches qui lui succèdent. Il est donc possible de cumuler des retards, s'inscrivant dans

leurs marges libres, pour plusieurs tâches successives ,sans remettre en cause la durée optimale prévue pour le projet

#### **La marge certaine**

La marge certaine d'une tâche indique le retard que l'on peut admettre dans sa réalisation (quelque soit sa date du début) sans allonger la durée optimale du projet.

#### **On note**

**MC**<sub>i</sub>: marge certaine de la tâchei.

#### $MC_i = Max[0, min(T_j - T_i^* - d_i)]$

#### **Remarque**

-Lorsque plusieurs arcs partent d'un même sommet (c'est –à- dire lorsque la réalisation de la tâche conditionne le début de plusieurs autres tâches indépendantes) il convient de faire ce calcul pour toutes les tâches succédant à la tâche enquestion et de retenir comme marge certaine " de la tâche en question la valeur maximale des marges ainsi déterminées :

-d'après cette formule, la marge certaine est considérée comme nulle lorsque son calcul donne un nombre négatif.

#### **Le chemin critique**

Le chemin critique du projet est une suite de tâches du réseau ne comportant aucune marge (la marge totale et la marge libre sont nulles, c'est-à-dire date au plus tôt égale à la date au plus tard).

 Le moindre retard au démarrage de l'une de ces tâches entraîne un retard équivalent sur la date du fin du projet.

#### **III.3.7) Exemple d'application**

Soit le tableau suivant qui représente l'ensemble des tâches effectuées pour la réalisation d'un projet :

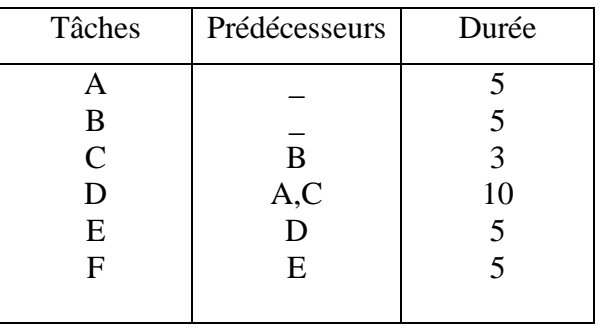

#### **Application de l'algorithme de la mise en ordre**

Les tâches qui n'ont pas de prédécesseurs sont A,B donc le niveau  $N_0$ ={A,B}.

On raye ensuite dans la colonne des prédécesseurs les tâches de niveau  $N_0$ ,c'est –à –dire {A,B} ,le tableau devient comme suit :

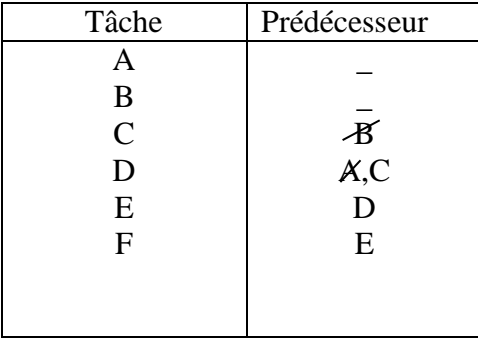

Et on aura le nouveau tableau ,des tâches dans la colonne des tâches ,n'ayant pas de prédécesseurs ,donc on aura le niveau  $N_1 = {C}$ 

 On raye ensuite dans la colonne des prédécesseurs les tâches de dernier niveau ,le tableau devient :

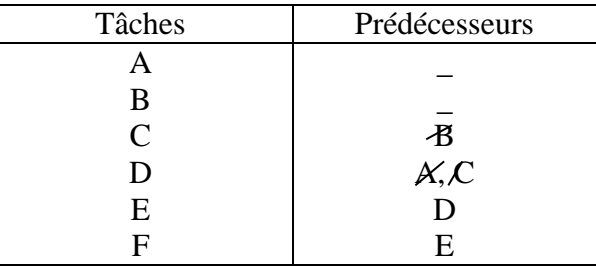

La tâche qui n'a pas de prédécesseur est D donc  $N_2 = \{D\}$ .

 On raye ensuite dans la colonne des prédécesseurs les tâches de dernier niveau, le tableau devient :

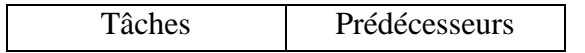

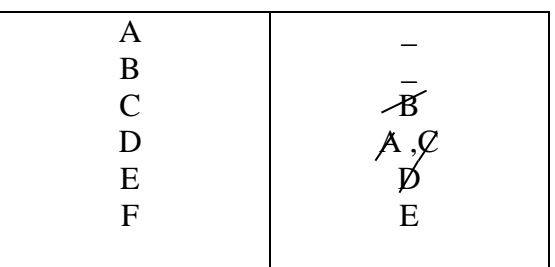

La tâche qui n'a pas de prédécesseur est E donc  $N_3 = {E}$ .

 On raye ensuite dans la colonne des prédécesseurs les tâches de dernier niveau, le tableau devient :

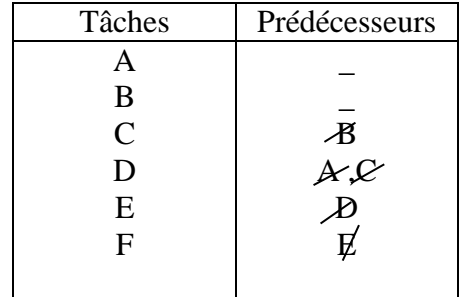

La tâche qui n'a pas de prédécesseur est F, donc  $N_4 = {F}$ .

**Les dates au plus tôt et au plus tard du projet sont représentées dans le schéma cidessous** 

#### **Le réseau MPM correspondant à notre exemple**

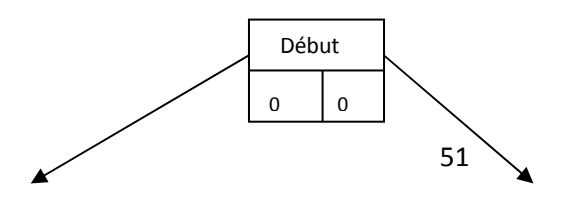

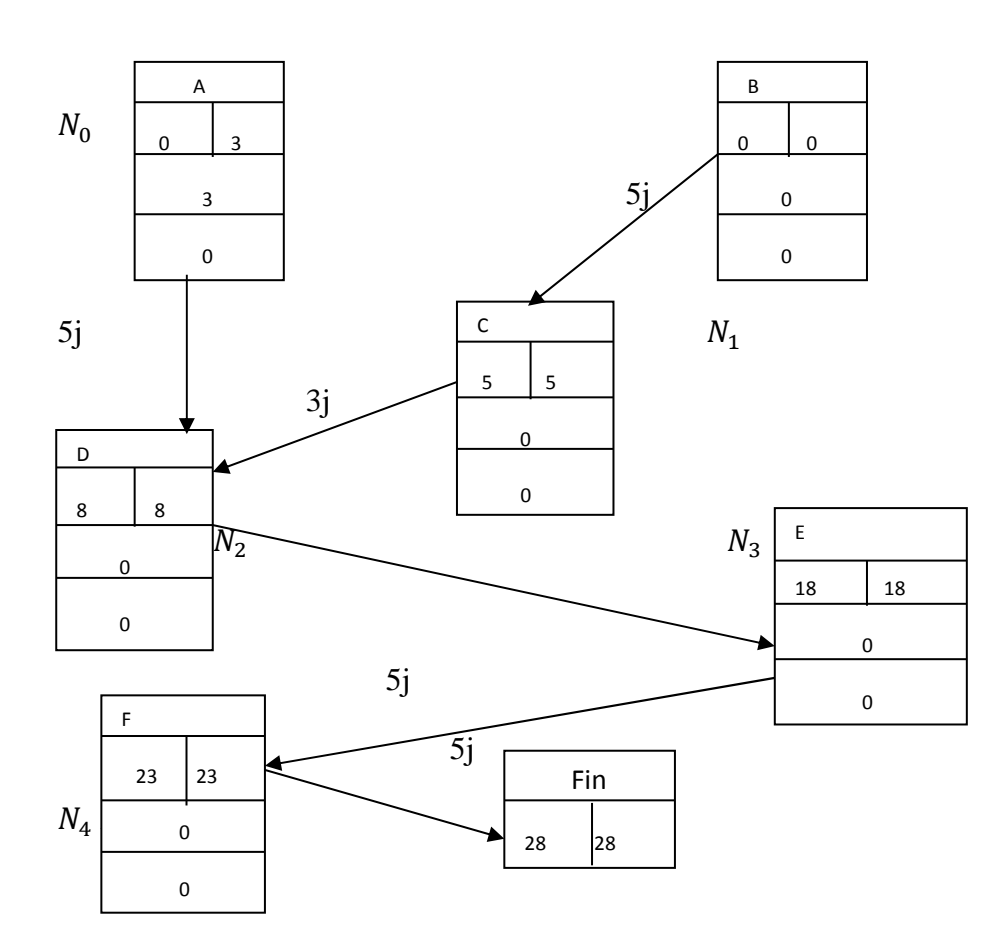

 **Calcul des marge libre et marge totale de chaque tâche :** 

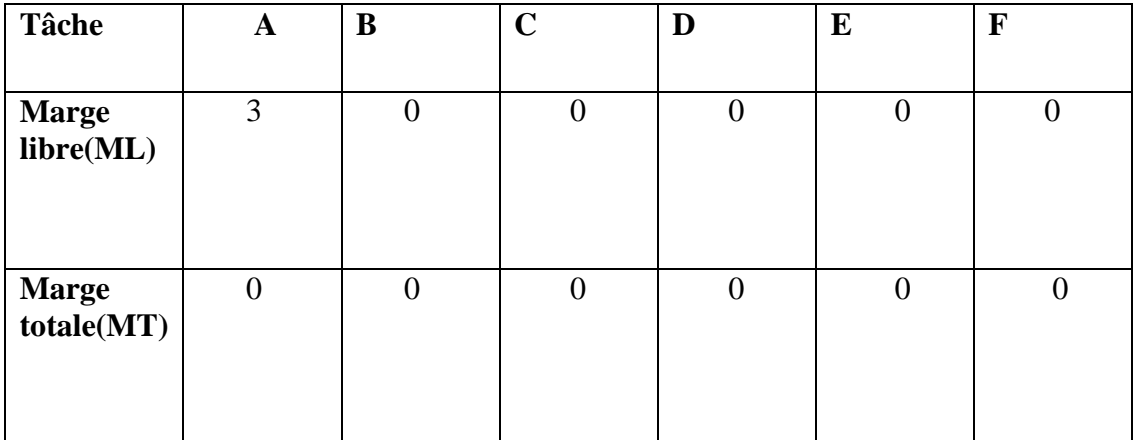

Le chemin critique passe par toutes les tâches qui possèdent une marge totale nulle

Donc le chemin critique de notre exemple est (Début,B,C,D,E,F,Fin)

#### **III.4) La méthode PERT [9][2][10].**

#### **III.4.1) Historique de la méthode PERT [1]**

 Le programme Evaluation and ReviewTechnic,ou pour Eviter les retards traditionnels en français .La méthode PERT a été mise au point à la fin des années 50(1957),alors que la marine américaine (US Navy) lançait un programme de réalisation de missiles à ogive nucléaire :le programme POLARIS. Ce projet représentait entre autres :250 fournisseurs ,9000 sous-traits,7 ans de réalisation .Il fallait donc concevoir une nouvelle technique pour planifier au mieux le projet .la technique d'ordonnancement PERT a alors permis de ramener la durée globale de réalisation de 7 à 4 ans .Elle a ensuite été étendue à l'industrie américaine, puis à l'industrie occidentale .Cette méthode s'imposa par ailleurs dans de nombreux projets militaires ,aéronautiques(NASA),et de travaux publics(autoroutes).

#### **III.4.2) Définition de la méthode PERT [1]**

 La méthode PERT est une technique permettant de gérer l'ordonnancement dans un projet. Elle consiste à représenter sous forme de graphe , un réseau de tâches dont l'enchaînement permet d'aboutir à l'atteinte des objectifs d'un projet. La méthode PERT est plus souvent synonyme de gestion de projets importants et à long terme. C'est pourquoi, un certain nombre d'actions sont nécessaires pour réussir sa mise en œuvre.

-Définir le projet d'ordonnancement .

-Définir un responsable de projet , auquel on rendra compte et qui prendra les décisions importantes.

-Analyser le projet par grands groupes de tâches.

-Définir les tâches et déterminer leurs durées.

-Rechercher les coûts correspondant ce qui peut éventuellement remettre en cause certaines tâches.

-Effectuer des contrôles périodiques pour vérifier que le système ne dévie pas.

#### **III.4.3) Principe de la méthode**

La méthode PERT s'attache surtout à mettre en évidence les liaisons qui existent entre les différentes tâches d'un projet et à définir le chemin dit "critique". Le graphe PERT est composé d'un ensemble d'étapes et de tâches (opérations). On représente les tâches par des flèches. La longueur des flèches n'a pas de signification ,il n'y a pas de proportionnalité dans le temps.

#### **Quelques définitions**

**a) Tâche ou opération :** Elle fait avancer une œuvre vers son état final. Exemple de représentation de la tâche A. Habituellement, on nomme les tâches et on indique leurs durées.

 **A(6)** 

#### **Représentation de la tâche**

b) **L'étape :** On appelle étape, le début ou la fin d'une tâche. Exemple de représentation de l'étape 1. Habituellement on numérote les étapes, on indique aussi leurs temps de réalisation au plus tôt et au plus tard.

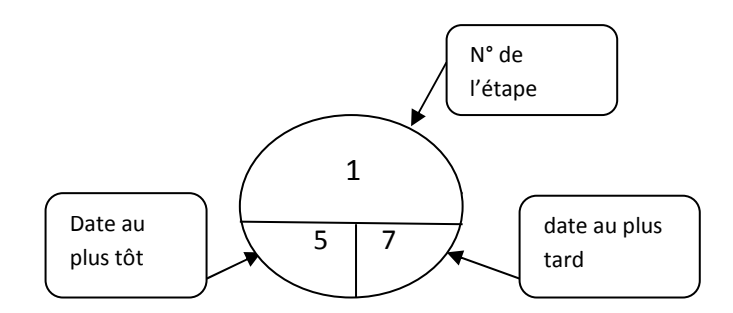

#### **Figure III.2 :Représentation d'une étape dans un réseau PERT**

c) **Le réseau PERT :** On appelle réseau ou diagramme PERT, l'ensemble des tâches et des étapes qui forment le projet. Un réseau possède toujours une étape de début et une étape de fin. On lit un réseau de la gauche vers la droite. Les flèches sont orientées dans ce sens. Il n'y a jamais de retour. On ne peut représenter une tâche que par une seule flèche.

#### **Représentation, Règles [1]**

Toute tâche a une étape de début et une étape de la fin. Une telle tâche ne peut démarrer que si la tâche précédente est terminée.

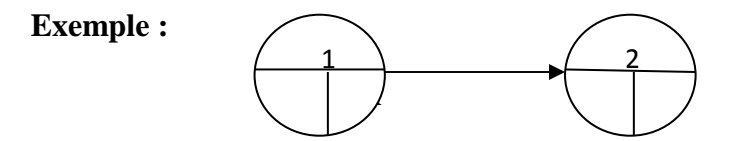

Deux tâches qui se succèdent immédiatement sont représentées par des flèches qui se suivent

#### **Exemple :**

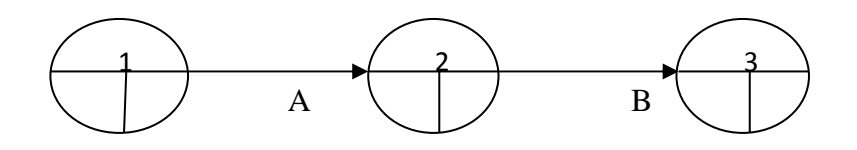

Deux tâches C et D sont simultanées (c'est-à-dire qui commencent en même temps) sont représentées de la manière suivante :

#### **Exemple :**

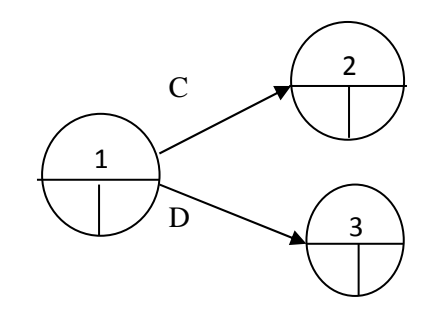

Deux étapes E et F qui sont convergentes (c'est-à- dire qui précèdent une même étape G) sont représentées de la manière suivante :

#### **Exemple :**

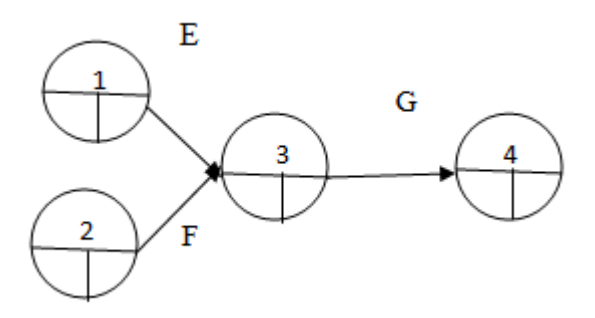

Parfois, il est nécessaire d'introduire des tâches fictives .Une tâche fictive a une durée nulle .Elle ne modifie pas le délai final. Par exemple ,si la tâche K succède aux tâches H et J,et que la tâche L succède seulement à la tâche H ,on représentera le problème de la manière suivante :

#### **Exemple :**

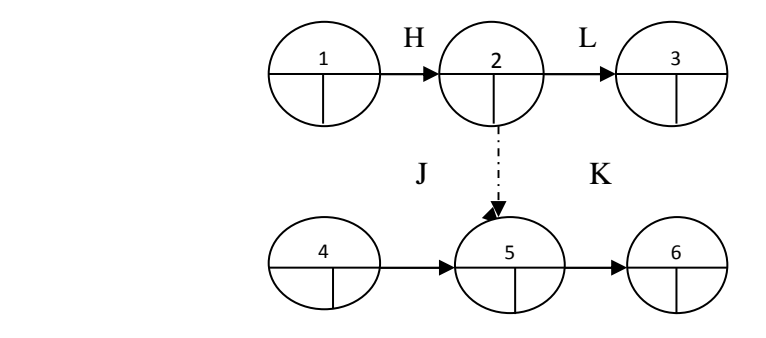

#### **Elaboration d'un réseau PERT :**

Pour élaborer et exploiter un réseau PERT on peut distinguer six grandes étapes :

-Etablir la liste des tâches.

- -Déterminer les conditions d'antériorités.
- -Tracer le réseau PERT.
- -Calculer les dates des tâches et déterminer le chemin critique.

-Calculer les marges totales et libres de chaque tâche.

-Construire le planning de projet.

#### **III.4.4) Rôle du réseau PERT :**

a)Le PERT présente d'une façon visuelle l'enchaînement logique des tâches en vue :

\* D'en faciliter la coordination et le contrôle.

\* D'améliorer les prévisions de durée et de coût.

b) Le tracé du réseau PERT permet de connaître le **chemin critique** (c'est –à –dire le chemin le plus long entre la première et la dernière étape) et par conséquent :

\* La durée totale du projet.

\*Les tâches pour lesquelles tout retard entraînent l'allongement du projet

### **III.4.5) Quelques éléments de comparaison entre potentiels-étapes (PERT) et potentielstâche(MPM)**

-Historiquement, la méthode PERT est apparue aux Etats –Unis et la méthode des potentiels en France. A part le codage du graphe ,les deux méthodes sont largement équivalentes, au point que certains logiciels proposent les deux méthodes.

 - Les deux méthodes ont pour but de planifier la durée d'un projet, aussi faut-il mener des calculs sur le graphe afin d'en déduire des renseignements sur son extensibilité.

-Les deux méthodes permettent de réduire la durée d'un projet.

 -Les deux types de graphe « représentent une seule et même logique sous deux formes différentes ».

- Lorsque les seuls contraintes à modéliser sont des contraintes de précédence entre tâche,

On peut préférer la formulation potentiel-tâches car il peut générer moins de sommets .

-En potentiels-tâche, on n'a pas besoin de tâche fictive pour assurer la cohérence logique du projet.

- En potentiel-étape on a recours à des arcs de durée nulle .

 - La Méthode MPM permet de traduire facilement des chevauchements et des délais de décalage entre tâches ,et des exigences d'antériorité du type « une tâche doit commencer avant qu'une autre ait atteint un certain degré d'avancement « ainsi que des liaisons rigides (une tâche doit commencer exactement tant de temps après une autre ).

 - On utilise le graphe PERT dans les petits exemples et MPM pour les grands exemples (projets).

- La programmation est facile avec MPM.

-Un graphe de PERT est composé d'étapes et de tâches.

 On a présenté dans ce chapitre des méthodes de la programmation linéaire comme simplexe et M-méthode et aussi des méthodes classique comme MPM et Pert, dans le dut de résoudre les problèmes liés à l'ordonnancement des projets et l'optimisation de leurs solution.

#### **IV.1)Problématique**

#### **Introduction**

Pour éviter des pertes souvent couteuses, une surveillance constante et une parfaite coordination des différentes cellules sont très demandées, surtout dans le domaine de la réalisation des projets, pour cela les problèmes d'ordonnancement contribuent en domaine fertile pour l'utilisation des techniques de la recherche opérationnelle.

L'étude des systèmes de production rentre dans le cadre de la réalisation d'une proposition relative aux problèmes d'ordonnancement que connait l'ENIEM.

Afin d'améliorer l'efficacité de l'organisme de la production les informations de base étaient recueillies aux niveaux les plus fins vérifiées conjointement avec les responsables des structures concernées.

#### **IV.1.1) Position du problème**

ENIEM est spécialisée dans la production continue, qui est une production en stock, elle produit des Appareils Electroménagers (réfrigérateurs petits et grand modèle, congélateurs verticales, cuisinières 4 et 5 feux, climatiseurs type fenêtre et SPLIT-SYSTEM) selon le programme annuel de production qui est tracé par la direction générale chaque année pour chaque produit donné, et selon la demande des clients.

Les unités de production veillent à la réalisation de la cadence fixée pour chaque produit en suivant un plan de production planifié et le calendrier industriel tracé par les cadres d'ordonnancement pour déterminer les modèles à fabriquer et l'échéance, ainsi pour planifier des délais en créant des ordres de fabrication et faire des fiches de production.

Dans notre étude on s'est intéressé au département de production de l'unité Froid.

#### **IV.1.2) Le problème posé**

Le travail qui nous a été proposé par les techniciens supérieurs de l'ordonnancement de l'unité froid est de construire l'ordonnancement qui minimise la durée totale de Montage d'un article (**Réfrigérateur NO – FROST FR 4506 K)** et gérer les ressources disponibles tout en respectant le principe de la production et les délais de réalisation pour satisfaire la quantité demandée.

Actuellement, cette chaîne de fabrication fait le montage de 150 réfrigérateurs par jour, avec la cadence suivante (un réfrigérateur chaque 3 minutes).

#### **IV.1.3) Objectif**

L'objectif principal fixé par l'ENIEM est de minimiser la durée totale de réalisation de la demande (c'est à dire monter plus de 150 réfrigérateurs par jour), cela nous oblige à accélérer certaines tâches et utiliser de nouveaux équipements et surtout exploiter la nouvelle technologie dans le but de réaliser le projet dans des délais impartis en minimisant les coûtsrelatifsà l'accélération (consommation d'électricité, payements des ouvriers, consommation des matières premières...etc).

#### **IV.2) Modélisation**

#### **Introduction**

Pour arriver à résoudre un problème donné, on doit commencer par l'interprétation de tous ses paramètres, et les transformer sous des formes mathématiques. La première étape dans la résolution d'un problème est sa projection dans un espace qui permet diverses manipulations sur le problème projeté. Ce dernier s'appelle le modèle mathématique associé au problème.

 Dans la deuxième étape, on essaie d'améliorer ce modèle en accélérant quelques tâches pour pouvoir atteindre l'objectif fixé.

 Quelles sont les tâches à accélérer ? et de combien accélérer chacune ? tout en minimisant les coûts additionnels. La réponse à ces questions s'obtient comme solution d'un modèle linéaire continu.

#### **IV.2.1) Modèle mathématique**

En premier lieu on doit construire le modèle linéaire le plus simple, qui cherche seulement à calculer la durée minimale du projet  $T_1$ , en l'abscence de toute compression .Le modèle comprend les variables de décision suivantes :

Soit une tâchet et son successeur immédiat t'.

 $D(t)$ : Instant où débute la tâchet.

 $D(t')$ : Instant où débute la tâchet'.

 $d_t$ : Durée de la tâche $t$ .

 $d(p)$ : Durée de projet.

L'objectif consiste ici à minimiser la durée totale du projet :

$$
Min(z) = d(p)
$$

Les contraintes du modèle se regroupent en deux catégories :

#### $1<sup>er</sup>Cas$ :

- Si t est prédécesseur immediate de  $t'$ , alors  $t'$  ne peut démarer avant la réalisation de  $t$ :  $D(t') \ge D(t) + d_t$ (4.1)

#### è**Cas**

 $\epsilon$ 

 $-$  Si  $t$  n'admet aucune sussecceur ,alors :

 $d(p) \ge D(t) + d_t$ (4.2)

Le modèle linéaire correspondant est :

$$
Min(z) = d(p)
$$
  
\n
$$
-D(t) + D(t') \ge d_t \qquad \mathbf{1}^{er} \text{Cas} \quad (4.3)
$$
  
\n
$$
-D(t) + d(p) \ge d_t \mathbf{2}^{\text{hme}} \text{Cas}
$$
  
\n
$$
D(t) \ge 0, D(t') \ge 0, \qquad d(p) \ge 0
$$

Il est facile d'adapter le modèle linéaire précèdent pour déterminer quelles tâches à accélérer et la période d'accélération de chacune, de façon à réaliser le projet dans ses délais impartis en minimisant les coûts d'accélération. Tout d'abord on modélise les variables  $Acc_t \geq 0$ .

Où t est une tâche qui peut être accélérée.

Soit  $T_1$  la durée normale du projet (durée minimale du projet sans compression d'aucune Tâche), et  $T_2$ la durée minimale du projet après l'accélération de certaines Tâches, avec

 $T_1 > T_2$ , on adopte la fonctionnelle Z au nouvel objectif de minimisation des coûts d'accélération ensuite ,si une tâche peut être accélérée on remplace dans les inéquations (4.1) et (4.2) , la durée normale  $d_t$  de  $t$  par sa durée accélérée  $d_t - Acc_t$ 

-Si  $t$  est prédécesseur immédiatede  $t'$  alors :

$$
D(t') \ge D(t) + (d_t - Acc_t) \tag{4.4}
$$

-Si t n'admet aucune successeur, alors :

 $d(p) \ge D(t) + (d_t - Acc_t)$  (4.5)

On doit tenir compte des bornes supérieures pour les variables  $d(p)$  et  $Acc<sub>t</sub>$ 

$$
d(p) \le T_2
$$
  
 
$$
Acc_t \le d_t - d_{tt}
$$

Avec  $d_{t}$ : Nouvelle durée de la tâche après accélérations.

Soient  $y_1, y_2, \ldots, y_m$  les coûts d'accélération pour les tâches 1,2,..,m respectivement

$$
d(p) \le T_2(4.6)
$$
\n
$$
Min Z = y_1Acc_1 + y_2Acc_2 + \dots + y_mAcc_m
$$
\n
$$
-D(t) + D(t') + Acc_t \ge d_t
$$
\n
$$
-D(t) + d(p) + Acc_t \ge d_t
$$
\n
$$
Acc_t \le d_t - d_t,
$$
\n
$$
D(t) \ge 0, D(t') \ge 0, d(p) \ge 0, Acc_t \ge 0
$$

#### **IV.3 Résolution**

Après avoir bien compris le problème soulevé par l'entreprise et ayant proposé un modèle mathématique représentatif, on est amené dans cette partie à effectuer une application pratique.

Pendant la durée de notre stage au sein de l'entreprise ENIEM on s'est intéressé à la chaine de montage du modèle '' **NO-FROSTFR4506K''.** 

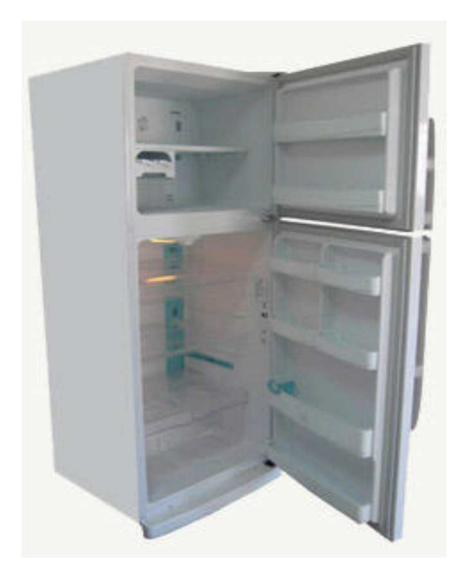

 **Figure IV.1-NO-FROST FR 4506 K** 

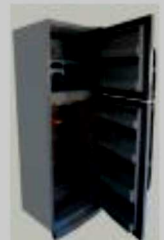

# **ENIEM: RÉFRIGÉRATEUR No FROST FR 4506 K**

Capacité totale 374 L

- Compartiment denrées fraîches 273L
- Compartiment denrées congelées 101L

Dimensions (mm) - Sans emballage: 1759X706X708mm

- Avec emballage: 1801X726X754mm Poids
- $\triangleright$  net (kg) : 78Kg
- $\triangleright$  Brut (kg) : 69Kg
- ▶ Contrôle des températures Thermostat
- ▶ Type de refroidissement : No Frost (Dynamique)
- Eclairage intérieur
- Alimentation: 220-230/50/HZ
- Consommation d'énergie (kwh / an ) 520
- > Classe énergétique B
- Classe climatique : Tempérée T
- $\triangleright$  CFC 0%
- Réfrigérant R134 A

#### **Figure IV.2-Fiche technique**

Les étapes de son montage sont résumées dans le tableau suivant :

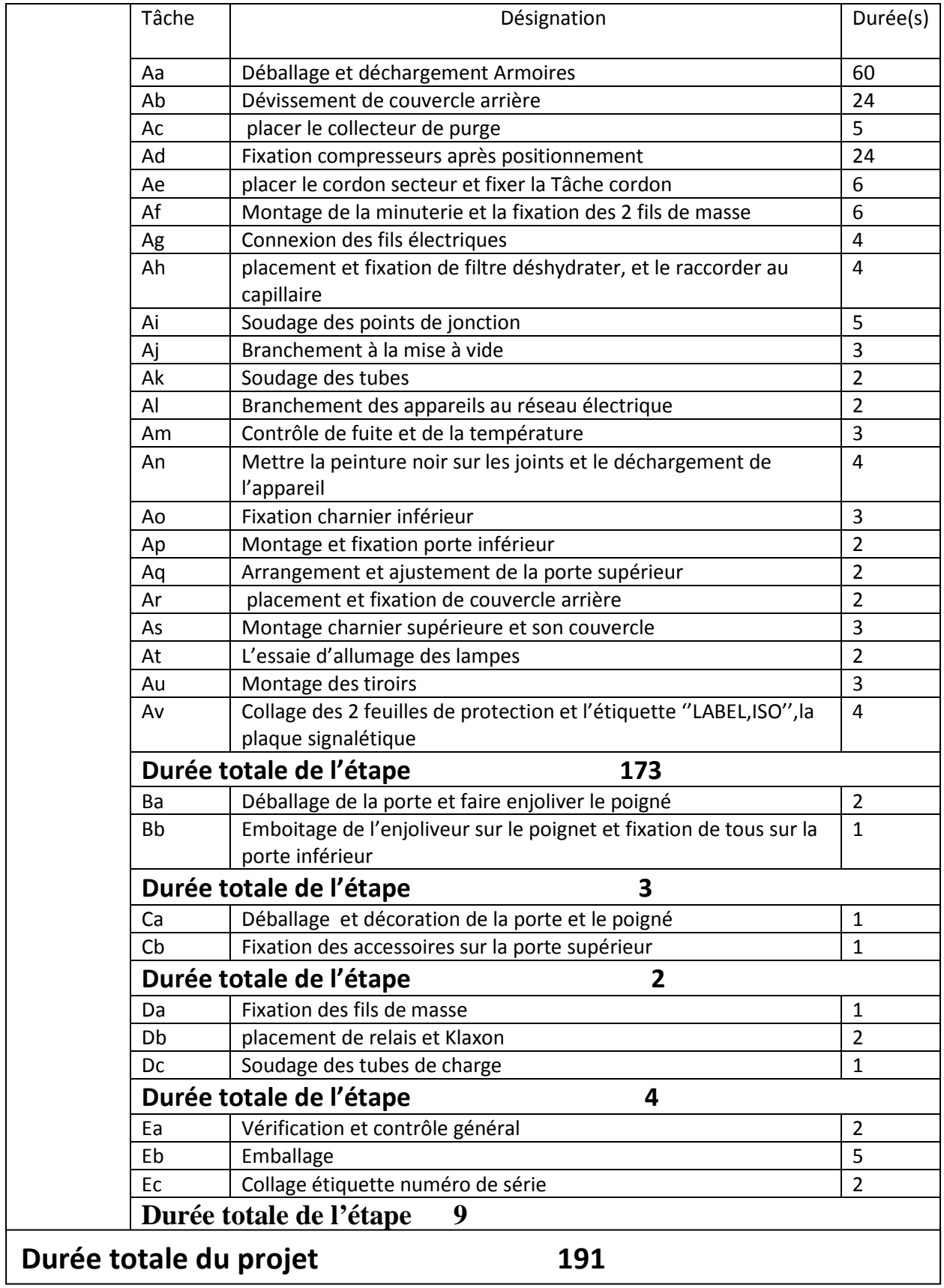

 **-Tableau IV.1-**
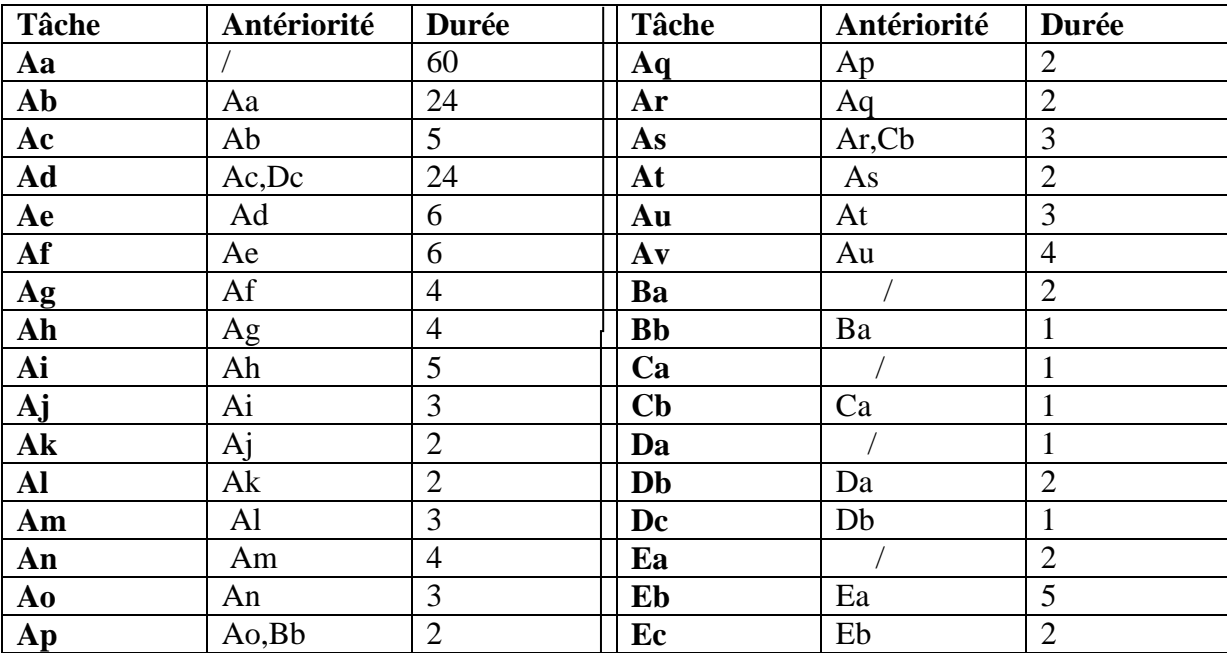

Un ordre de succession doit être établit, ce qui à était fait dans le tableau ci-dessous qui illustre l'antériorité entre les tâches de notre projet.

## **- Tableau IV.2-(antériorité)**

Pour bien présenter les tâches du projet, une représentation graphique est nécessaire, pour cela on a opté pour le graphe de la méthode MPM, mais avant, on doit d'abord déterminer les niveaux qui définissent l'ordre selon lequel les tâches seront réalisées comme elles sont représentées dans la figure IV .3

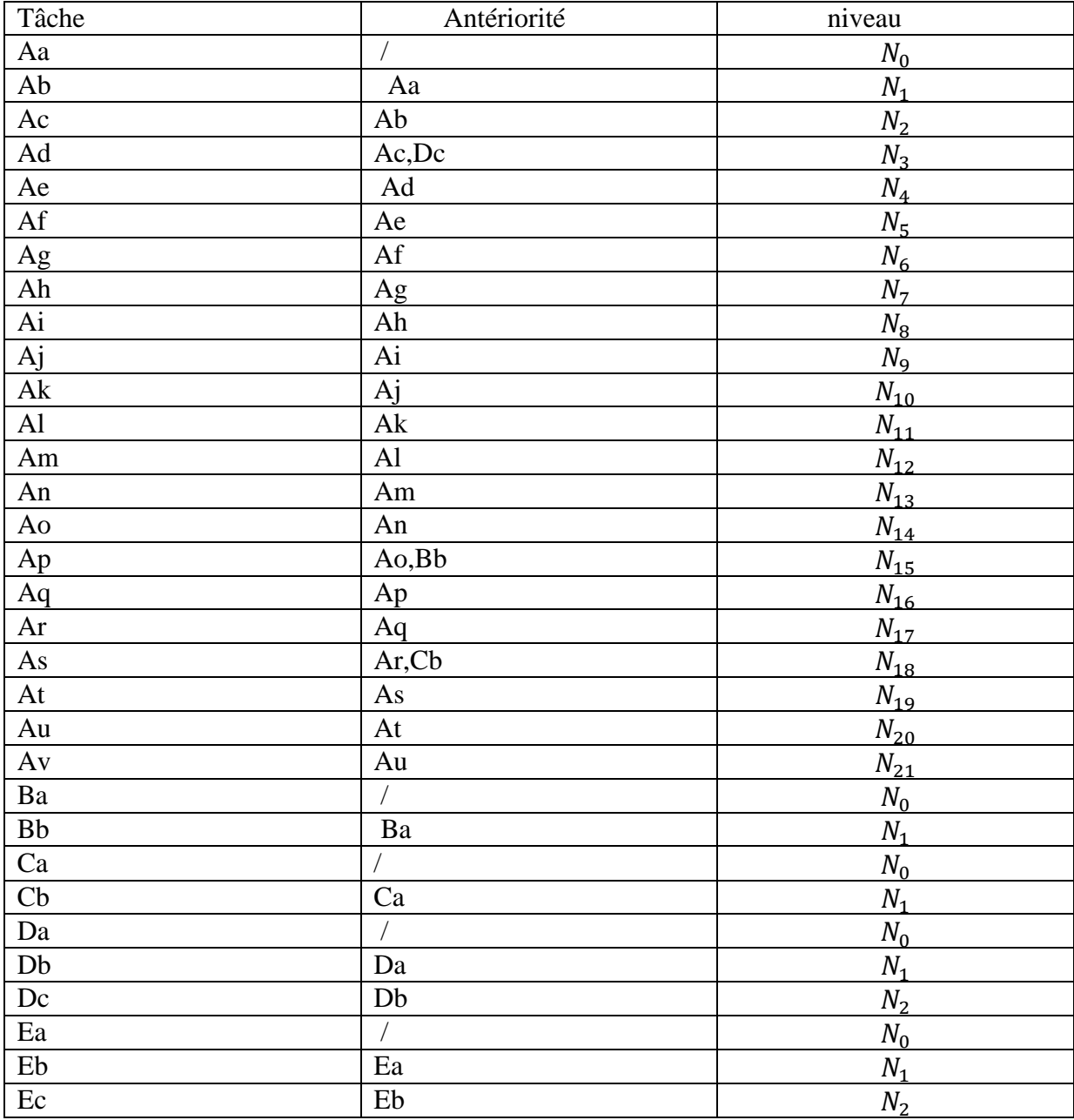

### **-Tableau IV.3-Les niveaux**

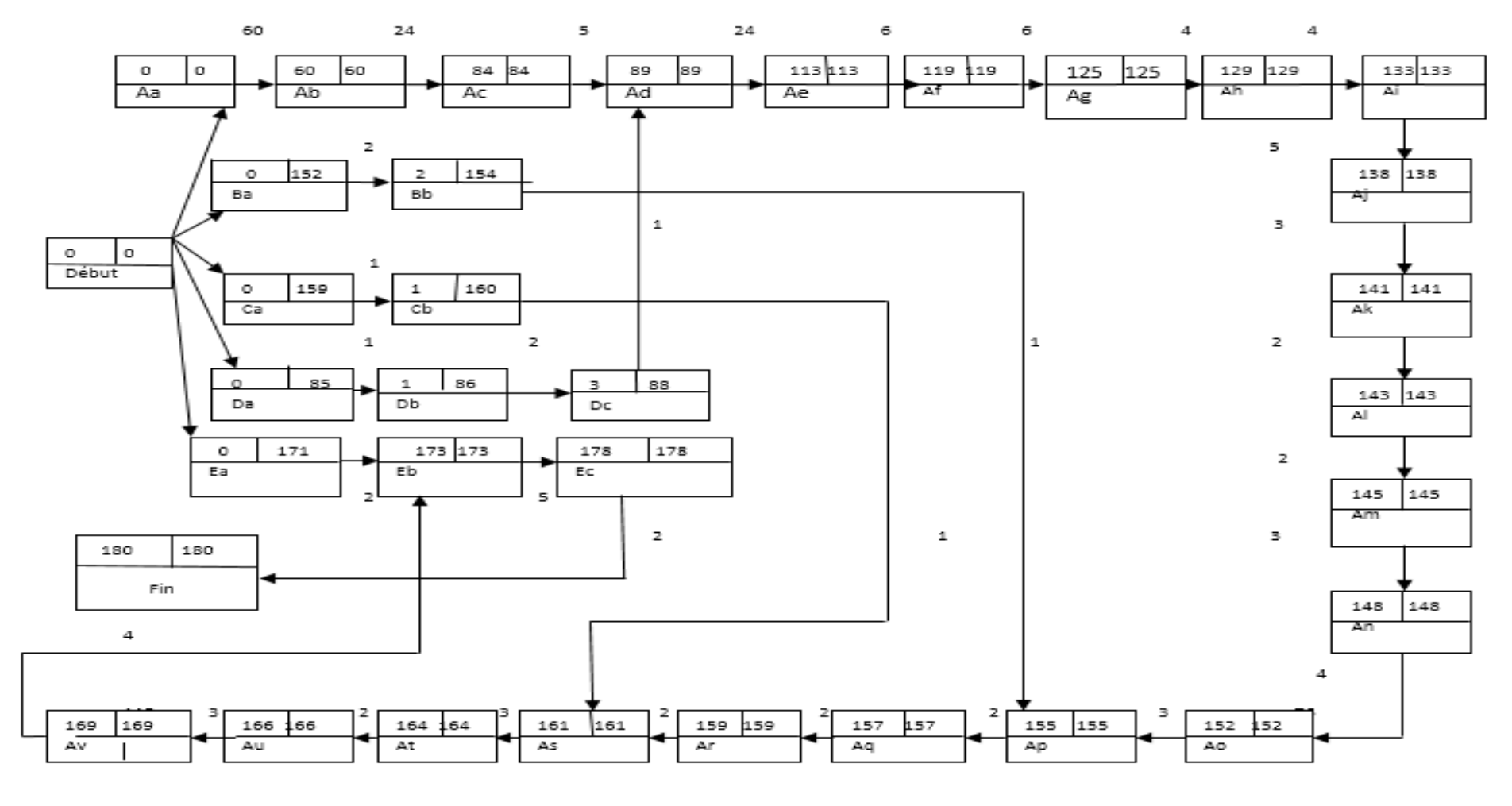

**Figure IV.3-Réseau MPM** 

On a appliqué l'algorithme de Bellman pour chercher une arborescence du plus long chemin, le chemin critique trouvé est en rouge comme le montre la figure 2 suivante :

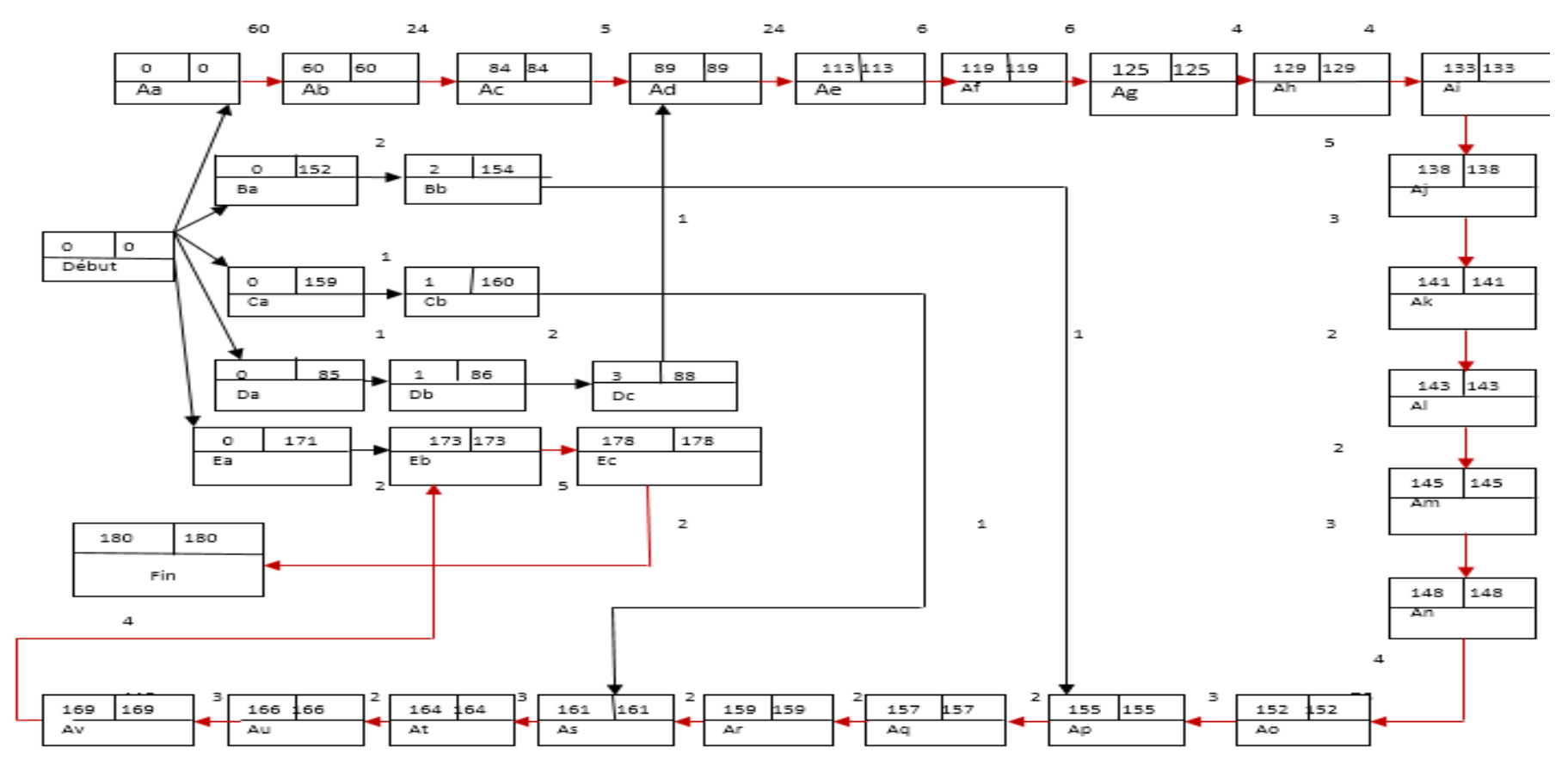

**Figure IV.4-Chemin critique** 

**Le chemin critique est constitué des tâches suivantes :** 

**{ Aa ,Ab,Ac,Ad,Ae,Af,Ag ,Ah,Ai,Aj,Ak,Al,Am,An,Ao,Ap,Aq,Ar,As,At,Au;Av,Eb,Ec }.** 

L'objectif qu'on a fixé est de minimiser la durée totale du projet. premièrement ,on va essayer de calculer sa durée normal sans compression.

#### **Le modèle linéaire correspondant est :**

```
Min = p;
-{\rm A}a +{\rm Ab} \geq 60;
-Ab + Ac >= 24;
-Ac + Ad >= 5;
-Ad +Ae>= 24;
-Ae +Af >= 6;
-Af + Ag \geq 6;
-Ag + Ah \ge 4;
-Ah + Ai >=4;
-Ai + Aj>=5;
-Aj+ Ak>= 3;-Ak + Al \geq 2;
-Al + Am \geq 2;
-Am + An \geq 3;
-An + Ao \geq 4;-Ao +Ap> = 3;
-Ap + Aq \geq 2;
-Aq + Ar = 2;
-Ar + As \geq 2;-As + At \ge 3;-At + Au \ge 2;-Au + Av \ge 3;
-Av + Eb = 4;-Eb + Ec >= 5;
-Ec + p \ge 2;
-Ca + Cb \ge 1;-Cb + As \geq 1;-Da +Db \ge 1;
-Db + Dc \ge 2;-DC + Ad \ge 1;
-Ea + Eb = 2;-Ex + P \ge 2;
-Eb + Ec >= 5;Aa>= 0;Ab = 0;Ac \ge 0;Ad \gt = 0;Ae>= 0;Af>= 0;Ag \ge 0;Ah >= 0;
Ai = 0;Aj>=0;Ak>= 0;
Al \gt= 0;
Am >= 0;An >= 0;Ao>= 0;
```
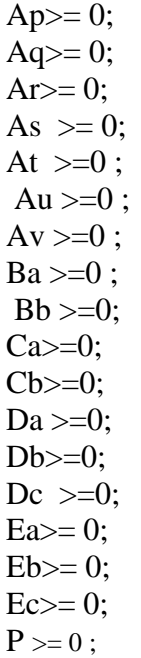

### **Introduction**

Lors de la réalisation de cette étude, nous avons été amenés à utiliser un logiciel dans le but d'appliquer les méthodes de résolution au problème posé.

En effet, il serait déraisonnable d'essayer de trouver une solution au problème posé sans l'aide d'une machine, étant donné la complexité du problème et la méthode utilisée, pour cela on utilise le LINGO.

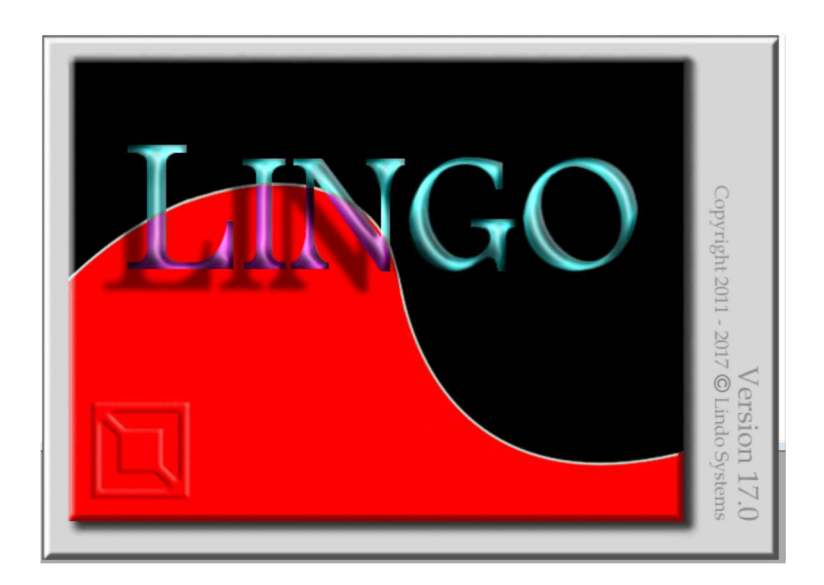

**Figure V.1-LINGO 17.0** 

#### **V.1) QU'EST-CE QUE LINGO ?**

LINGO est un outil simple pour utiliser la puissance de l'optimisation linéaire et non linéaire pour formuler de gros problèmes de manière concise, les résoudre et analyser la solution. L'optimisation vous aide à trouver la réponse qui donne le meilleur résultat ; atteint le plus grand profit, rendement ou bonheur ; ou celui qui réalise le coût, le gaspillage ou l'inconfort le plus bas. Souvent, ces problèmes impliquent l'utilisation la plus efficace de vos ressources, y compris l'argent, le temps, les machines, le personnel, les stocks et plus encore. Les problèmes d'optimisation sont souvent classés comme linéaires ou non linéaires, selon que les relations dans le problème sont linéaires ou non linéaire par rapport aux variables.

#### **V.2) Les étapes du programme**

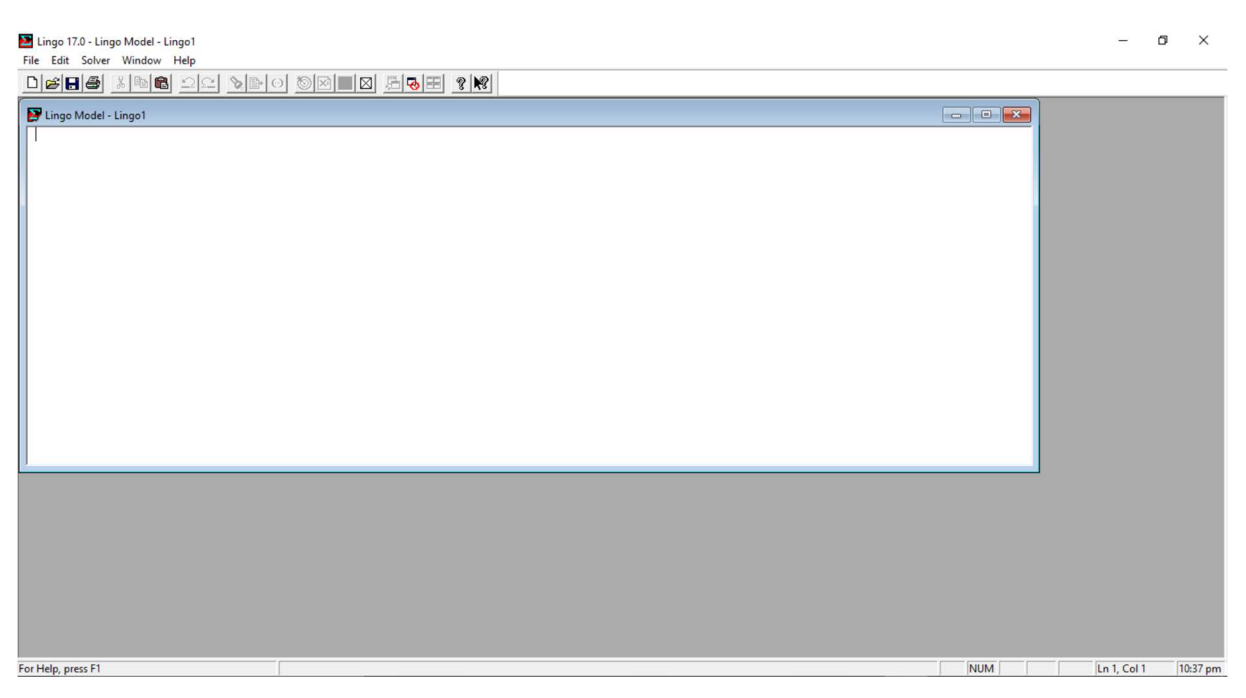

**Figure V.2 -Page d'accueil du logiciel-**

**Nous cliquant sur l icône FILE puis NEW ( Figure V.3) et l'écran de l'espace de travail s'ouvre** 

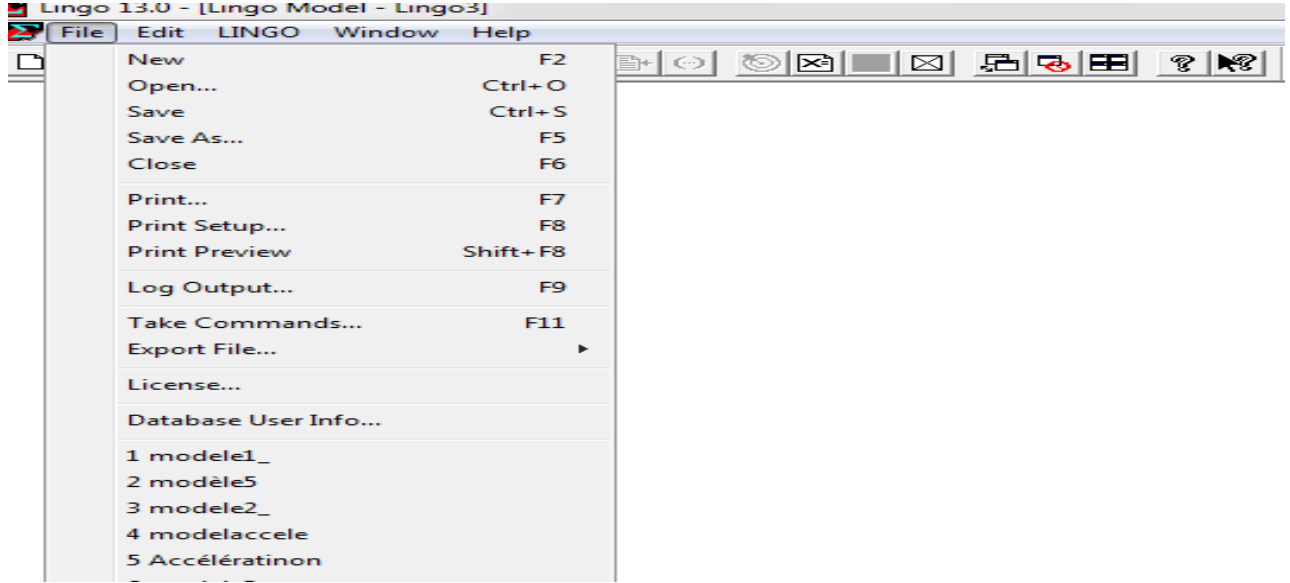

**Figure V.3** 

**Après avoir saisienotre modèle linéaire en cliquant sur Solve . (figure V.4)** 

|     |                |              |              | J    |            |   |    |   |     |                       |
|-----|----------------|--------------|--------------|------|------------|---|----|---|-----|-----------------------|
| ile | Edit           | <b>LINGO</b> | Window       | Help |            |   |    |   |     |                       |
| ∣د  | eΈ             |              | <b>Solve</b> |      | $Ctrl + U$ | Θ | ৩⊠ | ⊠ | 周•日 | $ \mathcal{R} $<br>P, |
|     | <b>X</b> Lingo |              | Solution     |      | Ctrl+W     |   |    |   |     |                       |
|     |                |              | Range        |      | $Ctrl + R$ |   |    |   |     |                       |
|     |                |              | Options      |      | $Ctrl+I$   |   |    |   |     |                       |
|     |                |              | Generate     |      | Þ          |   |    |   |     |                       |
|     |                |              | Picture      |      | Þ          |   |    |   |     |                       |

**Figure V.4** 

### **V.3) Application au niveau de l'ENIEM**

On obtient les résultats suivants :

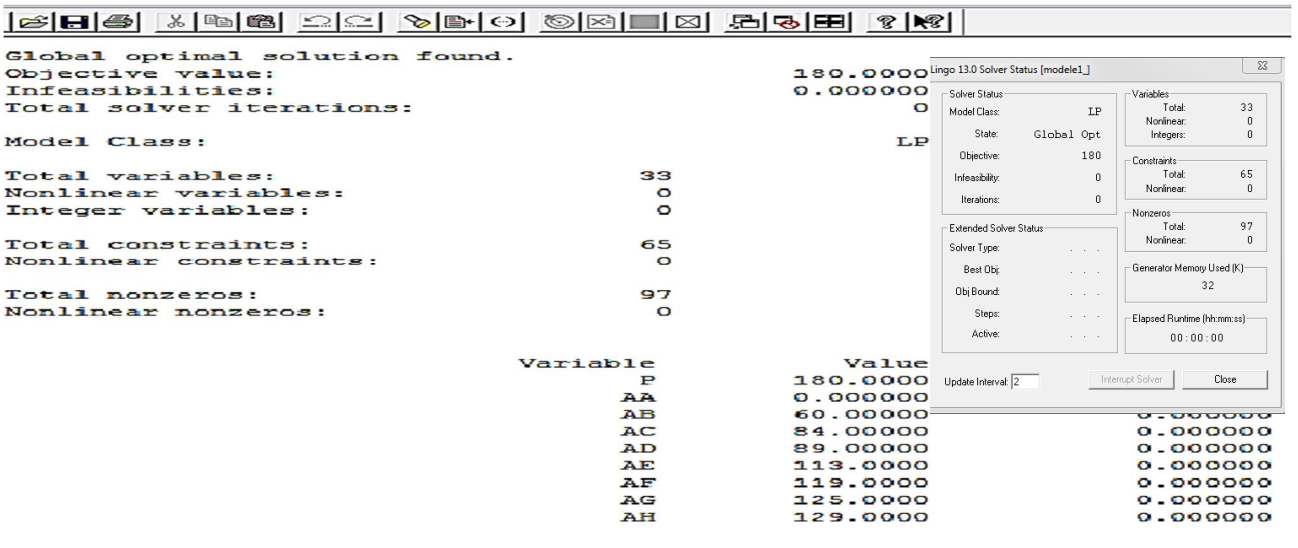

#### **Figure V.5- Résultats du programme normal-.**

D'après le graphe MPM et le programme linéaire programmé sur LINGO, la durée de réalisation du projet est de : $T_1 = 180s$ 

Notre objectif est de minimiser cette durée de montage afin de pouvoir monter encore plus (c'est à dire augmenter la cadence) et satisfaire les demandes des clients, pour y arriver on doit accélérer quelque tâche.

Le tableau V.1 ci-dessous représente les tâches du projet, le programme normal de montage.

ainsi que le programme de fabrication après accélération de certainesTâches et les coûts correspondants.

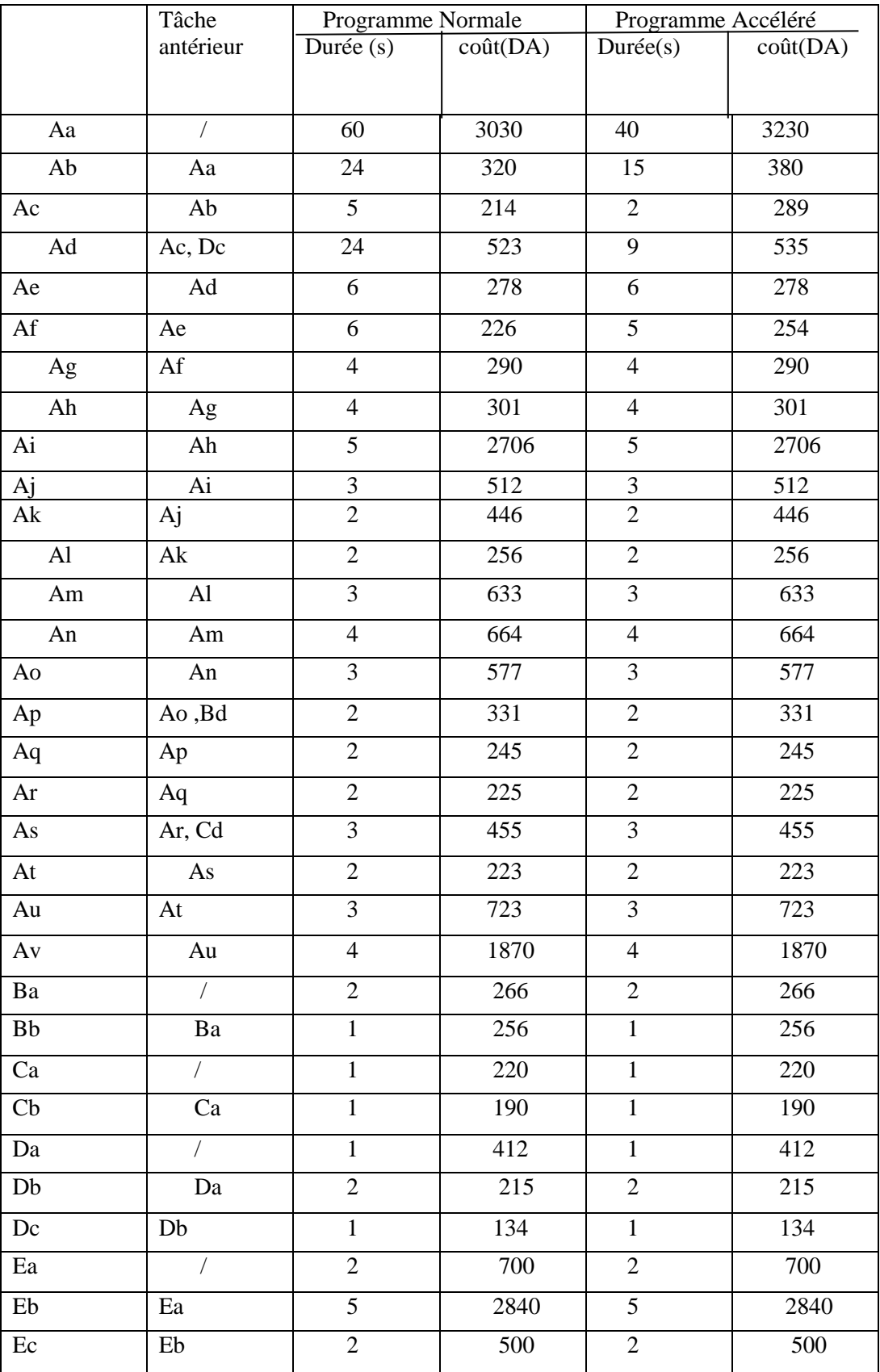

 **- Tableau V.1-**

La durée du projet après accélération des tâches (T optimale) est donnée par le modèle mathématique suivant :

 $Min = p$ ;  $-{\rm A}a +{\rm A}b +{\rm C}{\rm A}a = 60;$  $-Ab + Ac + CAB \ge 24$ ;  $-Ac + Ad + CAc \ge 5;$  $-Ad + Ae + CAd \ge 24;$  $-$ Ae  $+A$ f + CAe>= 6;  $-Af + Ag + CAf = 6;$  $-Ag + Ah + CAg \ge 4;$  $-Ah + Ai + CAh \ge 4$ ;  $-Ai + Aj + CAi >= 5;$  $-Aj+ Ak + CAj>= 3$ ;  $-Ak + Al + CAk \ge 2;$  $-Al + Am + CAi>= 2;$  $-Am + An + CAM>= 3;$  $-An +Ao + CAn>= 4;$  $-$ Ao  $+A$ p  $+C$ Ao $>$ = 3;  $-Ap + Aq + CAp \geq 2;$  $-Aq + Ar + CAq \ge 2;$  $-Ar + As + CAr > = 2;$  $-As + At + CAs \ge 3;$  $-At + Au + CAt > = 2$ ;  $-Au + Av + CAu > = 3$ ;  $-Av + Eb + CAv>= 4;$  $-Eb$  +Ec +CEb $>= 5$ ;  $-Ec + p + CEc \geq 2;$  $-Ca +Cb + CCa>= 1;$  $-Cb + As + CCb \geq 1;$  $-Da +Db + CDa \geq 1;$  $-Db + Dc + CDb \ge 2;$  $-DC + Ad + CDc \geq 1$ ;  $-Ea + Eb + CEa >= 2;$  $-Eb + Ec + CEb = 5;$  $-Ec + P + CEc = 2$ ;  $CAa \leq 20$ ;  $CAb \leq 9$ ;  $CAc \leq 3$ ;  $CAd \leq 15$ ;  $CAe \leq 0;$  $CAf \leq 2;$  $CAg \leq 0$ ;  $CAh \leq 0;$ 

- $C$ Ai $<= 0;$
- $CAj \leq 0;$
- $CAk<=0;$
- $CAI \leq 0;$
- $CAm \leq 0;$
- $CAn \leq 0;$
- $CAo \le 0$ ;
- $CAp \le 0$ ;
- $CAq = 0$ ;
- $CAr \leq 0;$
- $\text{CAs} \leq 0;$
- $CAt \leq 0$ ;
- $CAu \leq 0$ ;
- $\text{CAv} \leq 0$ ;
- $CBa \leq 0$ ;
- $CBb \leq 0$ ;
- $CCa \leq 0;$
- $CCb \leq 0;$
- $CDa \leftarrow 0;$
- $CDb \leq 0;$
- $CDC \leq 0$ ;
- $CEa \leq 0;$
- $\text{CEb}<=0$  ;
- $CEc \le 0;$
- $Ab = 0;$ Ac  $>= 0;$  $Ad \geq 0$ ; Ae $>= 0;$  $Af = 0;$

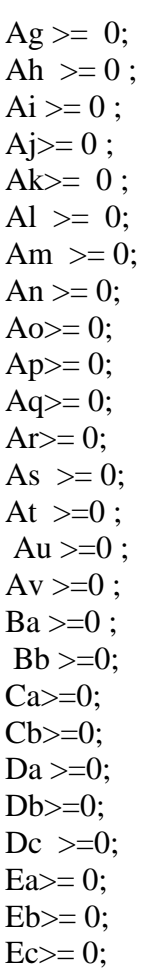

Les résultats du modèle mathématique accéléré exécuté sur **LINGO** sont dans la figure 4.10

| Edit<br><b>LINGO</b><br>Window<br>File<br>Help |                                                                                                    |                                                        |                    |              |                              |                      |  |  |  |  |  |  |  |  |
|------------------------------------------------|----------------------------------------------------------------------------------------------------|--------------------------------------------------------|--------------------|--------------|------------------------------|----------------------|--|--|--|--|--|--|--|--|
| 超<br>X<br>e de<br>lsei<br>[論]                  | $\otimes$ $\otimes$ | 周國田<br>⊠∣                                              |                    | $R$ $R$      |                              |                      |  |  |  |  |  |  |  |  |
| Global optimal solution found.                 |                                                                                                    |                                                        |                    |              |                              |                      |  |  |  |  |  |  |  |  |
| Objective value:                               |                                                                                                    | 131,0000                                               |                    |              |                              |                      |  |  |  |  |  |  |  |  |
| Infeasibilities:                               |                                                                                                    | 0.000000                                               |                    |              |                              |                      |  |  |  |  |  |  |  |  |
| Total solver iterations:                       |                                                                                                    |                                                        |                    |              |                              |                      |  |  |  |  |  |  |  |  |
| Model Class:                                   |                                                                                                    | $\Sigma$<br>Lingo 13.0 Solver Status [modele2_]<br>T.P |                    |              |                              |                      |  |  |  |  |  |  |  |  |
|                                                |                                                                                                    |                                                        | Solver Status      |              | Variables                    |                      |  |  |  |  |  |  |  |  |
| Total variables:                               | 65                                                                                                    |                                                        | Model Class:       | <b>LP</b>    | Total:                       | 65                   |  |  |  |  |  |  |  |  |
| Nonlinear variables:                           | $\circ$                                                                                                    |                                                        | State:             | Global Opt   | Nonlinear:<br>Integers:      | $\theta$<br>$\bf{0}$ |  |  |  |  |  |  |  |  |
| Integer variables:                             | $\circ$                                                                                                    |                                                        |                    |              |                              |                      |  |  |  |  |  |  |  |  |
|                                                |                                                                                                    |                                                        | Objective:         | 131          | Constraints-                 |                      |  |  |  |  |  |  |  |  |
| Total constraints:                             | 95                                                                                                    |                                                        | Infeasibility:     | $\sqrt{2}$   | Total:                       | 95                   |  |  |  |  |  |  |  |  |
| Nonlinear constraints:                         | $\Omega$                                                                                                    |                                                        | Iterations:        | $\mathbf{0}$ | Nonlinear:                   | $\mathbf{0}$         |  |  |  |  |  |  |  |  |
|                                                |                                                                                                    |                                                        |                    |              | Nonzeros-                    |                      |  |  |  |  |  |  |  |  |
| Total nonzeros:                                | 157                                                                                                    | Total:<br>Extended Solver Status                       |                    |              | 157                          |                      |  |  |  |  |  |  |  |  |
| Nonlinear nonzeros:                            | $\circ$                                                                                                    |                                                        | Solver Type:       | and a state  | Nonlinear:                   | $\theta$             |  |  |  |  |  |  |  |  |
|                                                |                                                                                                    |                                                        | Best Obi:          | and a con-   | - Generator Memory Used (K)- |                      |  |  |  |  |  |  |  |  |
|                                                | Variable                                                                                                    | Value                                                  | Obi Bound:         | and the con- | 42                           |                      |  |  |  |  |  |  |  |  |
|                                                | 131,0000<br>Р                                                                                                    |                                                        | Steps:             |              |                              |                      |  |  |  |  |  |  |  |  |
|                                                | AA                                                                                                    | 0.000000                                               |                    | and a state  | Elapsed Runtime (hh:mm:ss)   |                      |  |  |  |  |  |  |  |  |
|                                                | <b>AB</b>                                                                                                    | 40.00000                                               | Active:            | All Carrier  | 00:00:00                     |                      |  |  |  |  |  |  |  |  |
|                                                | CAA                                                                                                    | 20.00000                                               |                    |              |                              |                      |  |  |  |  |  |  |  |  |
|                                                | AC                                                                                                    | 55.00000                                               | Update Interval: 2 |              | Interrupt Solver             | Close                |  |  |  |  |  |  |  |  |
|                                                | CAB                                                                                                    | 9.000000                                               |                    |              | 0.000000                     |                      |  |  |  |  |  |  |  |  |
|                                                | <b>AD</b>                                                                                                    | 57.00000                                               | 0.000000           |              |                              |                      |  |  |  |  |  |  |  |  |
|                                                | CAC                                                                                                    | 3.000000                                               |                    |              |                              |                      |  |  |  |  |  |  |  |  |
|                                                | AE.                                                                                                    | 66.00000                                               | 0.000000           |              |                              |                      |  |  |  |  |  |  |  |  |
|                                                | CAD                                                                                                    | 15.00000                                               | 0.000000           |              |                              |                      |  |  |  |  |  |  |  |  |
|                                                | AF                                                                                                    | 72,00000                                               |                    |              | 0.000000                     |                      |  |  |  |  |  |  |  |  |

**Figure V.4-résultats du modèle accéléré (T optimale)** 

D'après les résultats générés par LINGO la durée optimale du projet après accélération est : *T*2 = 131*s*

Donc *T*1 *>T*2 c'est à dire on a pu réduire la durée du projet à 49secondes, mais ce

Temps gagné a un coût qu'on doit calculer pour voir si cette accélération est bénéfique pour l'entreprise ou non.

D'abord on doit calculer les coûts unitaires engendrés par l'accélération des tâches

( Aa , Ab,Ac,Ad,Af)

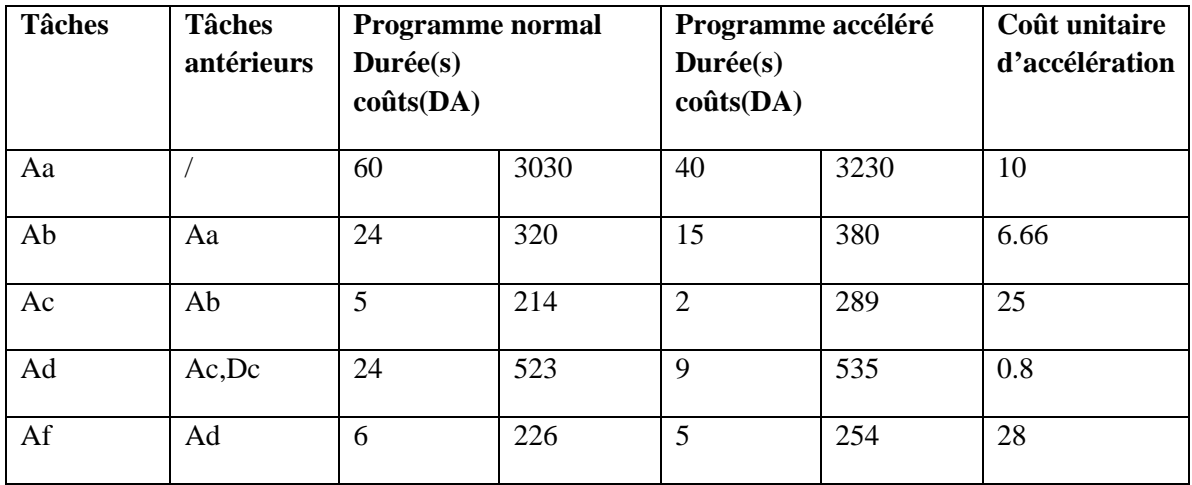

**Tableau V.2** 

### **V.4 Conclusion**

Dans ce chapitre on a essayé de trouver une solution pour le problème posé, qui est de réduire la durée de montage d'un article tout en minimisant les coûts additifs engendrés par l'accélération de certaines tâches, on a pu modéliser ce problème et construire un modèle mathématique qu'on a résolu à l'aide du logiciel (LINGO).

Les résultats obtenus sont résumés dans le tableau qui suit :

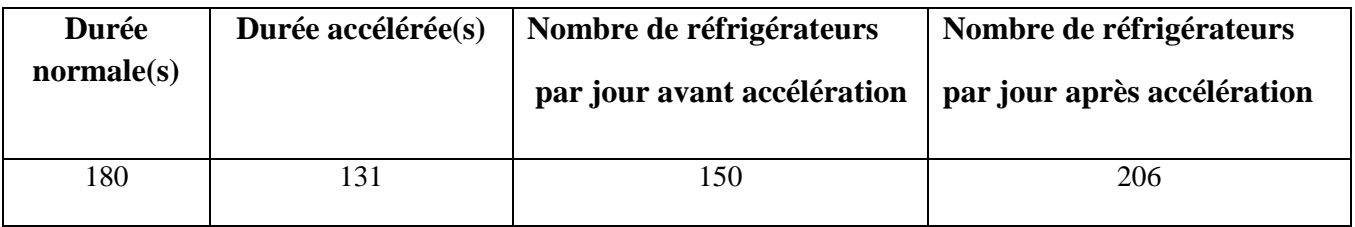

**Tableau V.3** 

On a pu réduire la durée du projet de 49 secondes et augmenter la cadence jusqu'à 206 réfrigérateurs par jour (soit 56 de plus)

#### **Conclusion générale**

La résolution des problèmes du monde industriel (comme les problèmes d'ordonnancement des projets) et la satisfaction des besoins de ce dernier nécessite l'exploitation des connaissances des chercheurs et spécialistes en recherche opérationnelle, car les problèmes d'ordonnancement sont parmi les problèmes les plus étudiés dans la majorité des entreprises.

 Dans le cadre de l'industrie, la R.O permet notamment l'ordonnancement de la production (trouver les plans de la production), disposer au mieux des machines dans un atelier, la diminution des pertes de matières premières ou de l'énergie et l'optimisation de conditionnement de la livraison des produits intermédiaires ou finis...etc.

Dans notre mémoire on a employé des méthodes classiques (MPM et PERT) qui ont lié le temps et les taches, et les algorithmes de recherche du plus long chemin dans un graphe pour la résolution des problèmes d'ordonnancement.

Notre objectif dans ce mémoire a été de présenter le problème d'ordonnancement lié aux commandes. Pour cela on a proposé le modèle de la théorie des graphes et la PL (programmation linéaire).

Pour l'efficacité de l'utilisation de ces méthodes, on les a implémentées dans un logiciel (LINGO), qui constitue un bon outil de gestion et de précision.

 La R.O (Aide à la décision), qui est de plus en plus utilisée dans le monde industriel fournit à la fois la résolution des problèmes rencontrés lors de la production, mais aussi l'optimisation de cette dernière et en dernier réduire les pertes, ce qui constitue un bon outil de gestion.

 Dans ce mémoire, on a étudié les contraintes liées au temps, les résultats obtenus montrent qu'on peut accélérer quelques taches critiques pour augmenter la cadence de fabrication en minimisant les coûts additifs. Le nouveau programme de fabrication qu'on a élaboré peut atteindre 206 Réfrigérateurs par jour ce qui est bien bénéfique à l'entreprise avec des coûts plus petits par rapport aux gains.

Mais dans le monde réel on peut être confronté à des problèmes plus complexes (plusieurs contraintes et plusieurs objectifs) qu'on peut adapter par le modèle multi-objectif Par exemple traité un modèle dont lequel on est confronté à minimiser la durée de montage et à maximiser les quantités à monter.

## **Conclusion générale**

Ceci dit on laisse ce thème ouvert pour d'éventuels développements ultérieurs notamment dans le cadre d'un ordonnancement multi-objectif mixé avec des problèmes d'affectations linéaire ou quadratiques.

- [1] A. BATTERSBY, Méthodes modernes d'ordonnancement, DUNOD PARSRIS 1967.
- [2] Béatrice de LIGNIERES, *BTS SIO SISR GRETA Morlaix*, 12/08/2013
- [3] Cluade Berge" graphe et hypergraphe "
- [4] Claude Brezinski, Initialisation à la programmation linéaire et à l'algorithme du simplex
- [5] Didier Maquin, *Eléments de Théorie des Graphes*, Version provisoire du 3 mai 2003
- [6] Document au sein de l'ENIEM Tizi-ouzou
- [7] Document au sein de l'unité froid de l'ENIEM Tizi-ouzou
- [8] ERIC SIGWARD, introduction à la théorie des graphes, PARIS DUNDO.
- [9] JEAN LISSARRAGUE, qu'est ce que le PERT ?, BORDAS PARIS.
- [10] J.Joussin, planification et ordonnancement
- [11] N. BELHARRAT & (et) collectif, la recherche opérationnelle (théorie des graphes),
- ALGERIE, les pages bleu 2005.
- [12] Page bleau .théorie des graphes ,(OUKACHA ET AIDANE)
- [13] P. LOPEZ, *Approche par contraintes des problèmes d'ordonnancement et d'affectation*
- [14] R.FAURE, C.ROUCAIROL, P. TOLLA, chemin et flots, ordonnancement, BORDAS, PARIS, 1676.
- [15] S. M. Douiri, S. Elbernoussi, H Lakhbab,Cours des Méthodes de Résolution Exactes
- [16] www.eniem.dz
- [17] www.2.graphe .pdf
- [18 ]www.planete-stg .com
- [19] YVES NOBERT, ROCH OUELLET, REGIS PARENT, La recherche opérationnelle, GAËTAN MORIN.